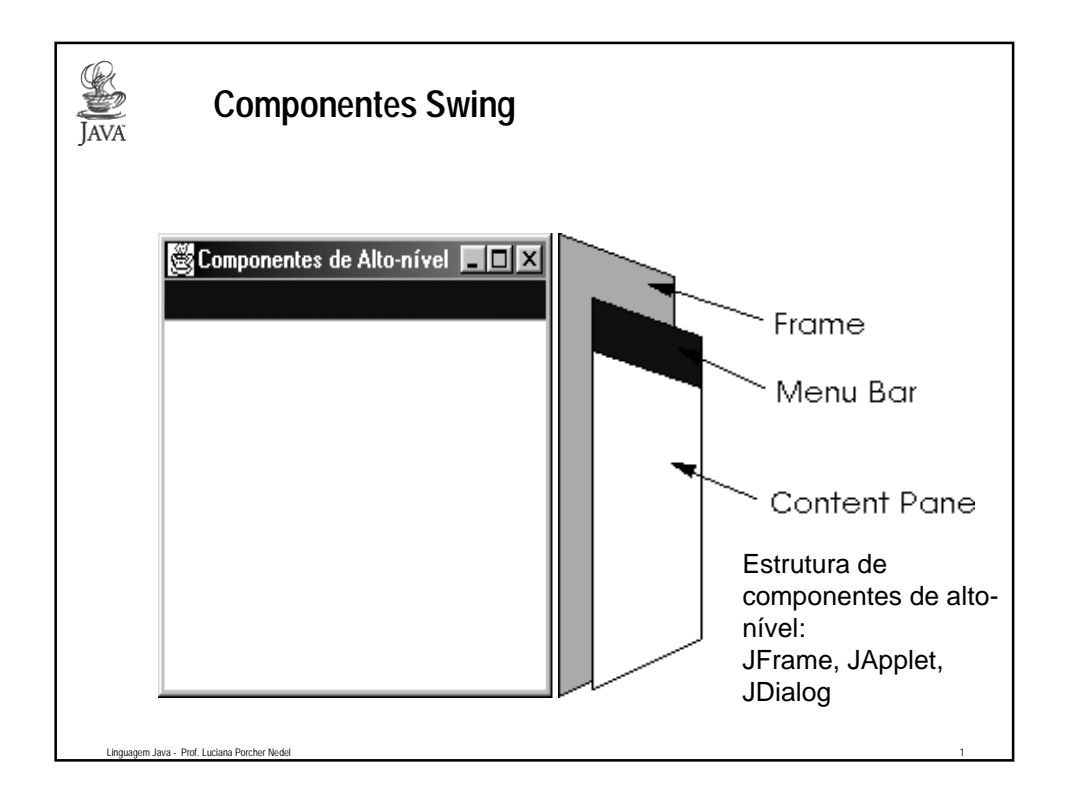

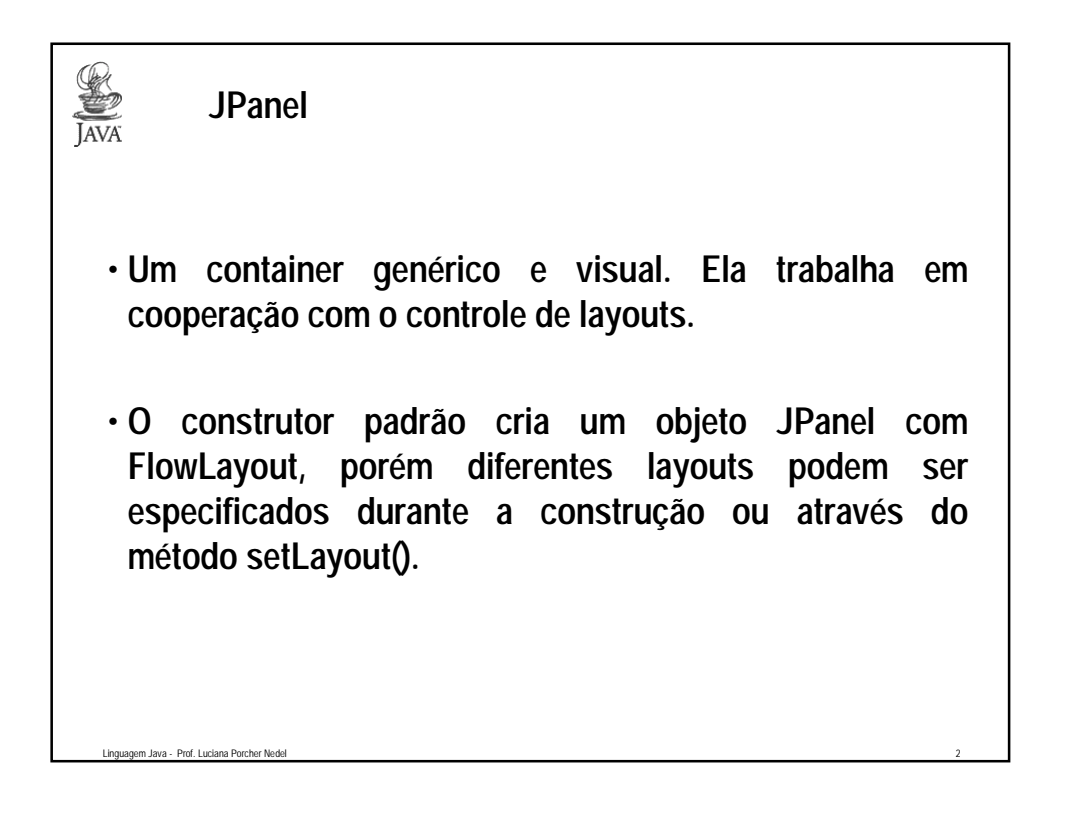

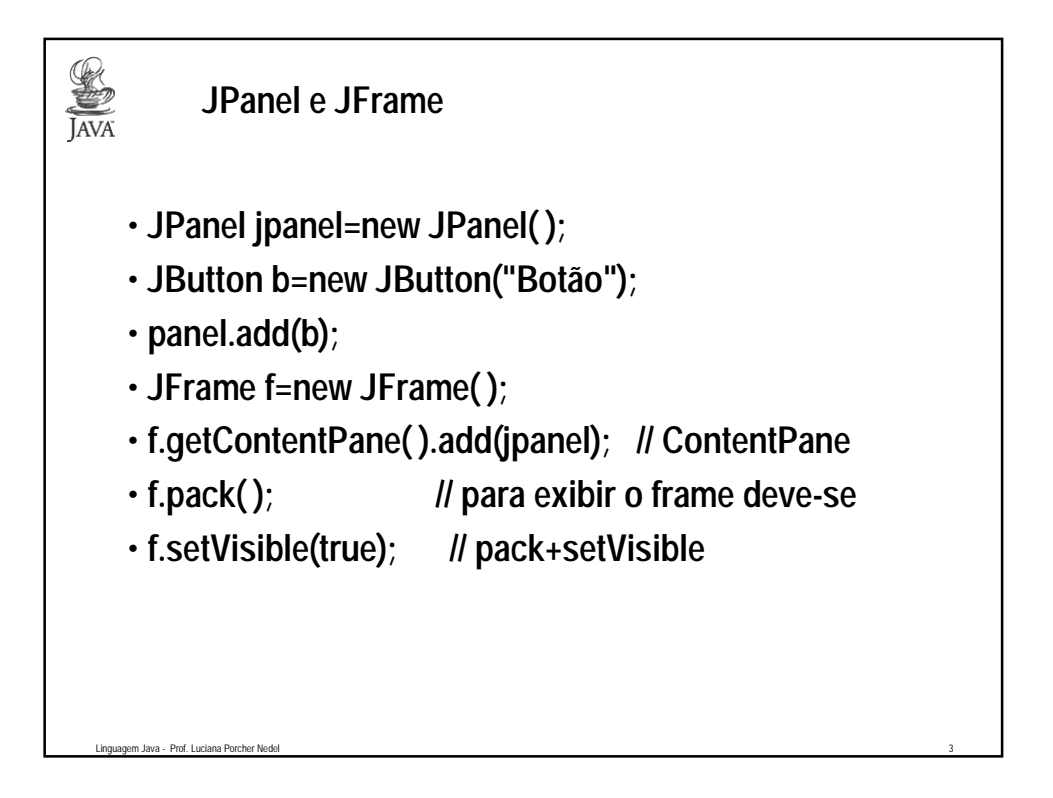

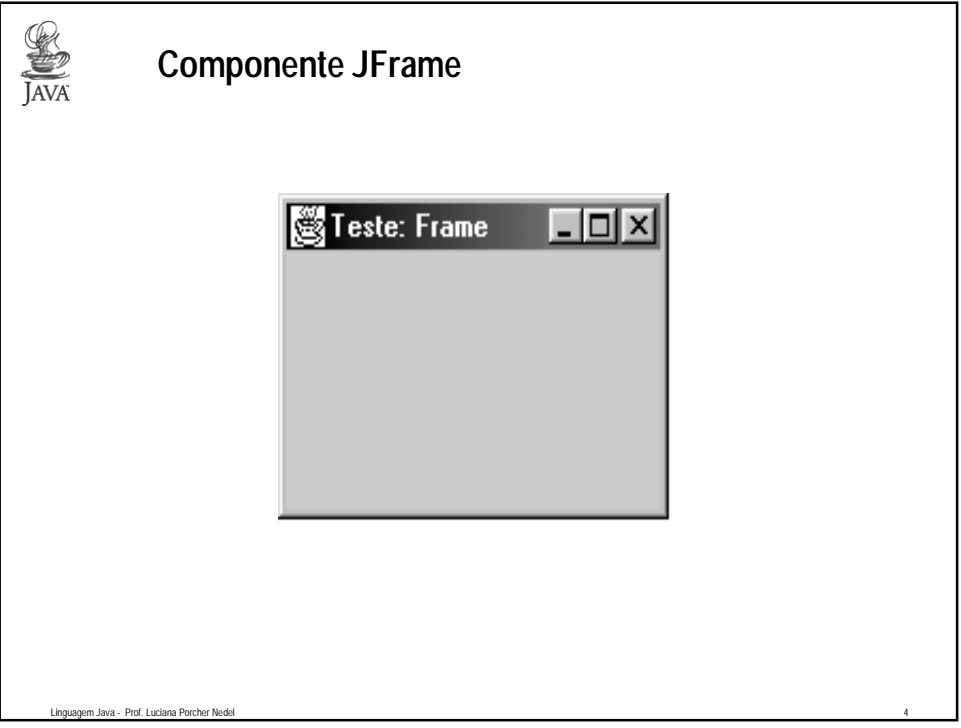

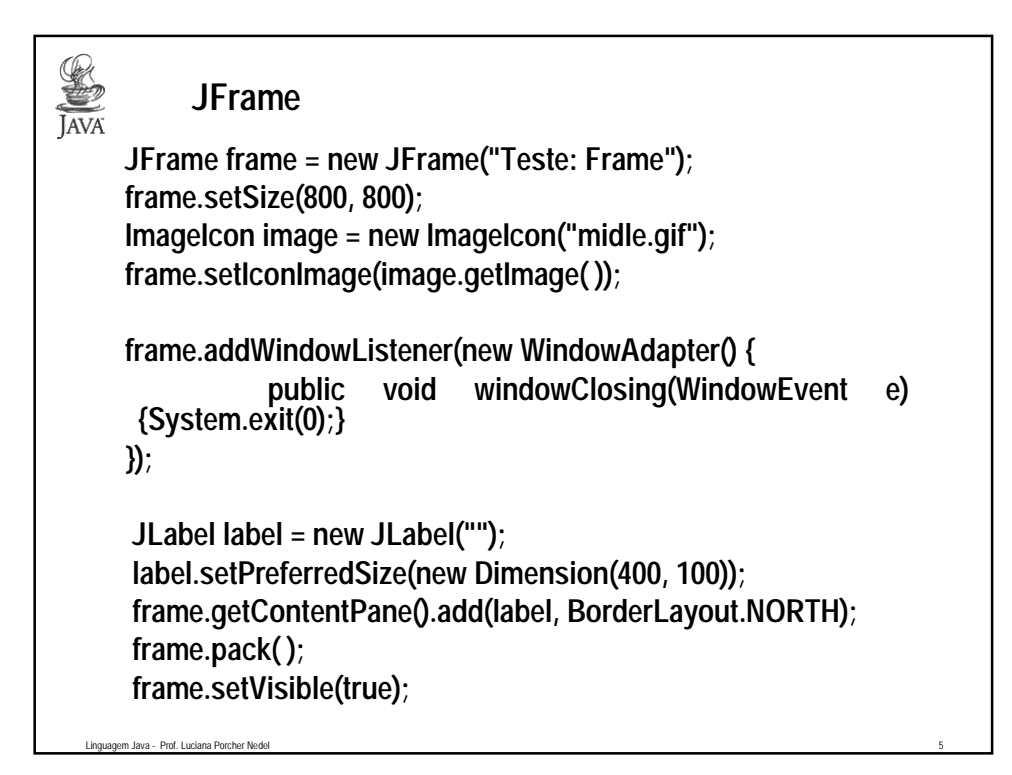

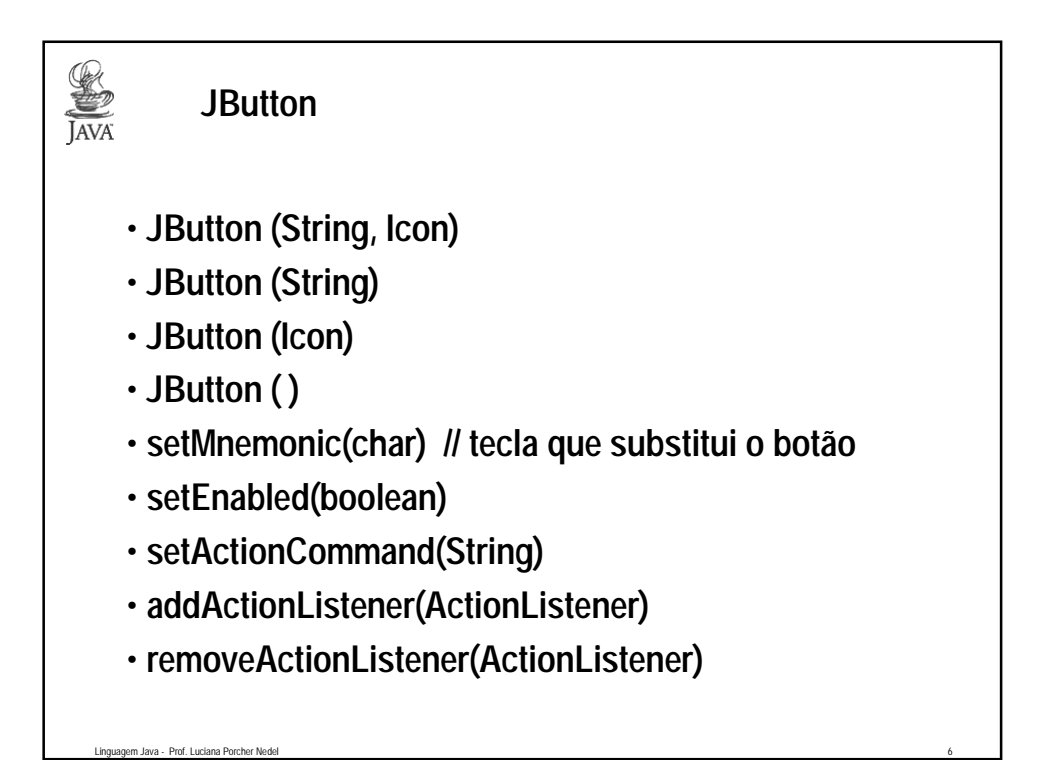

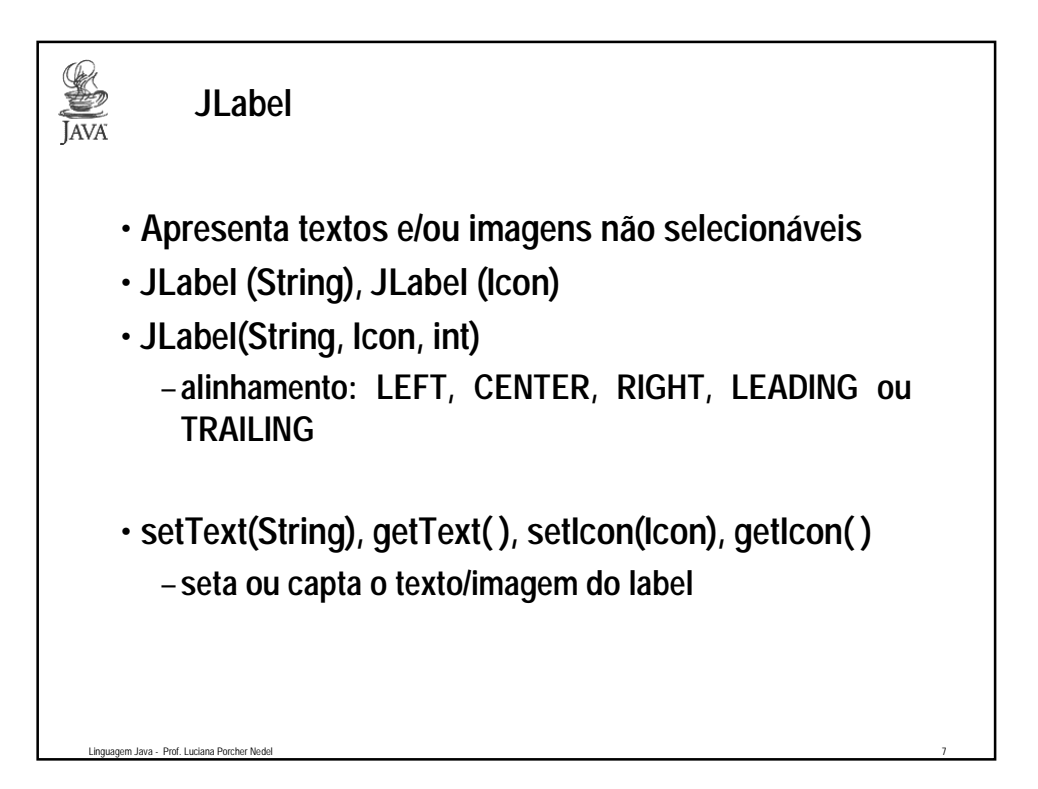

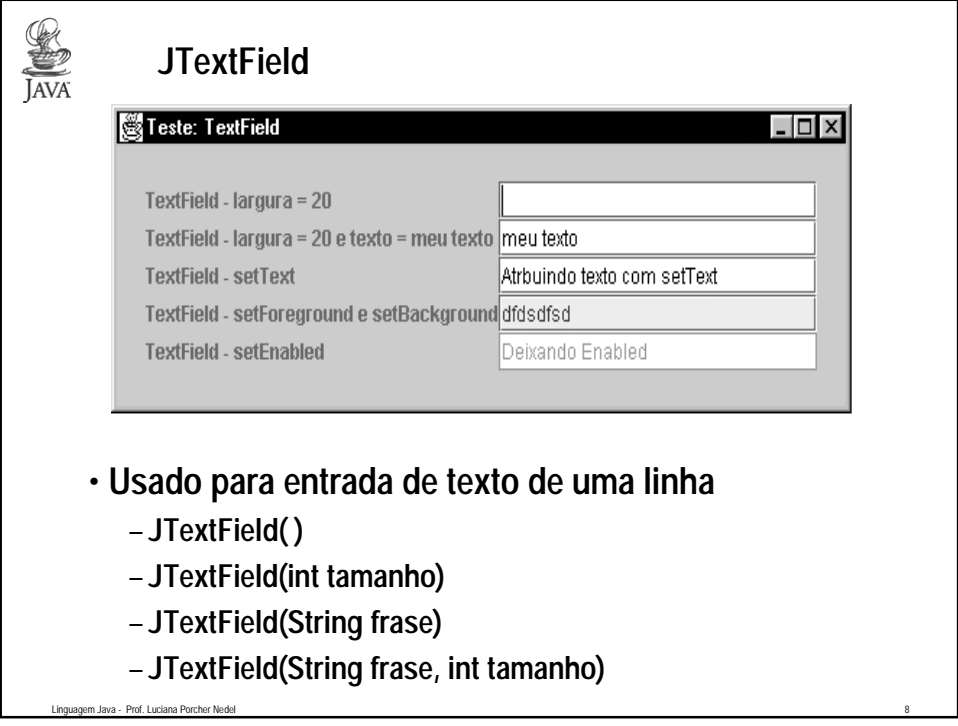

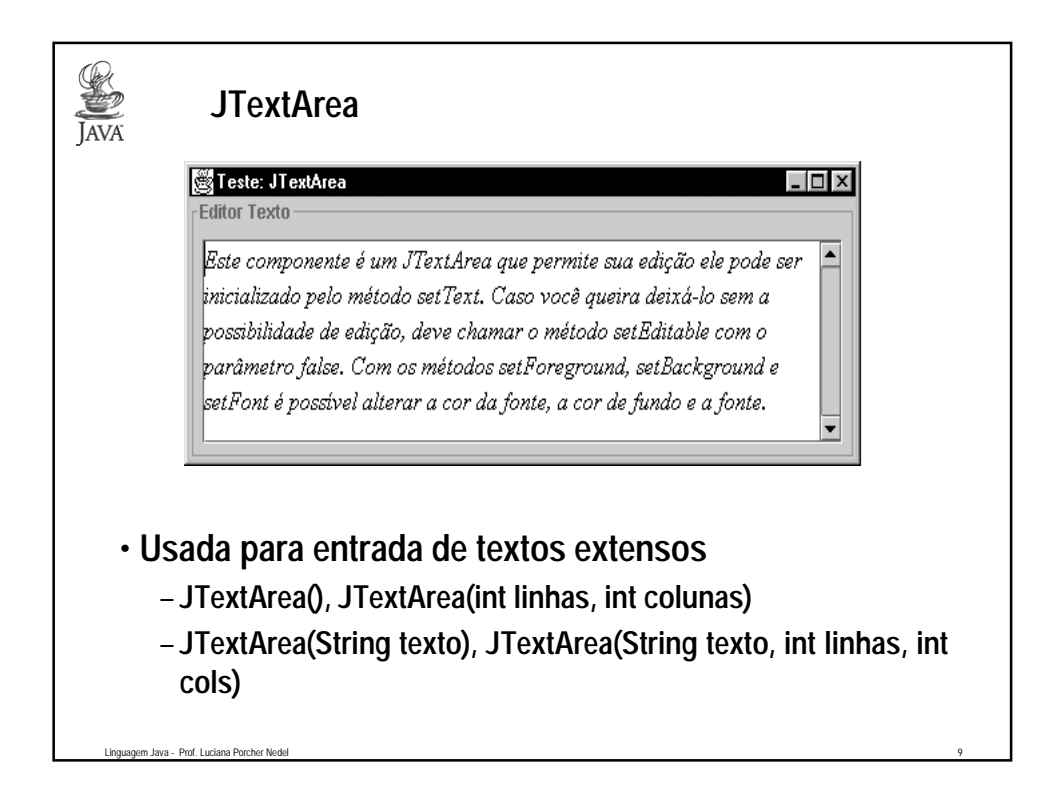

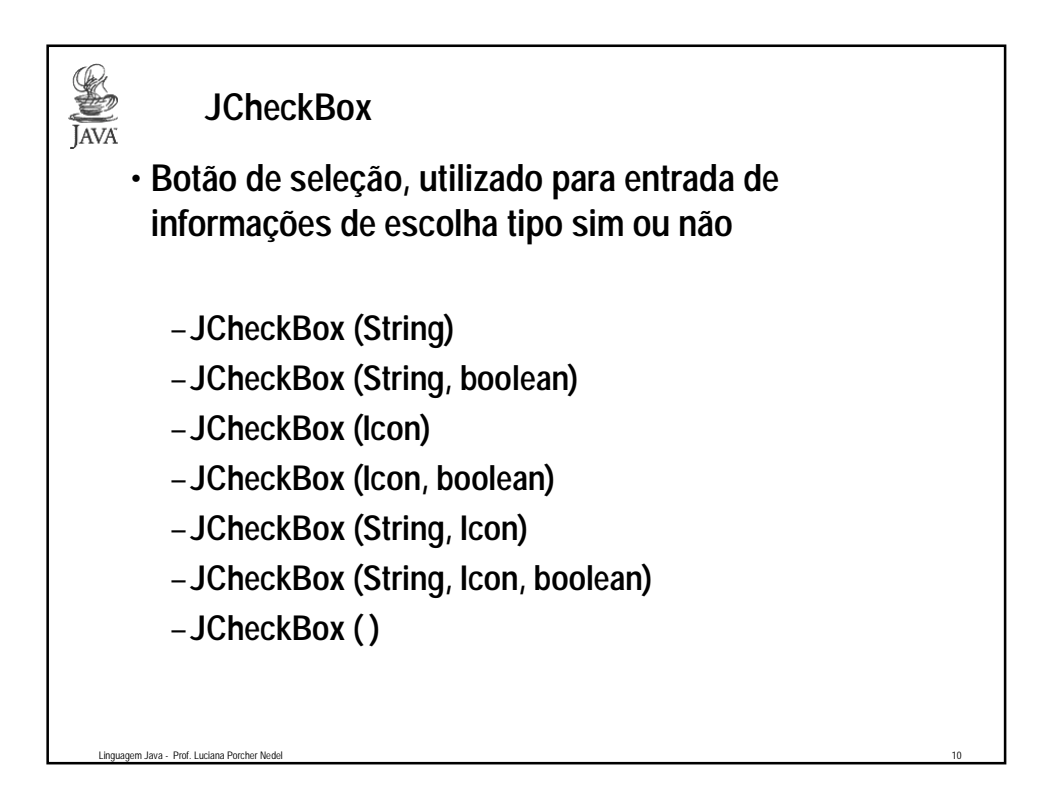

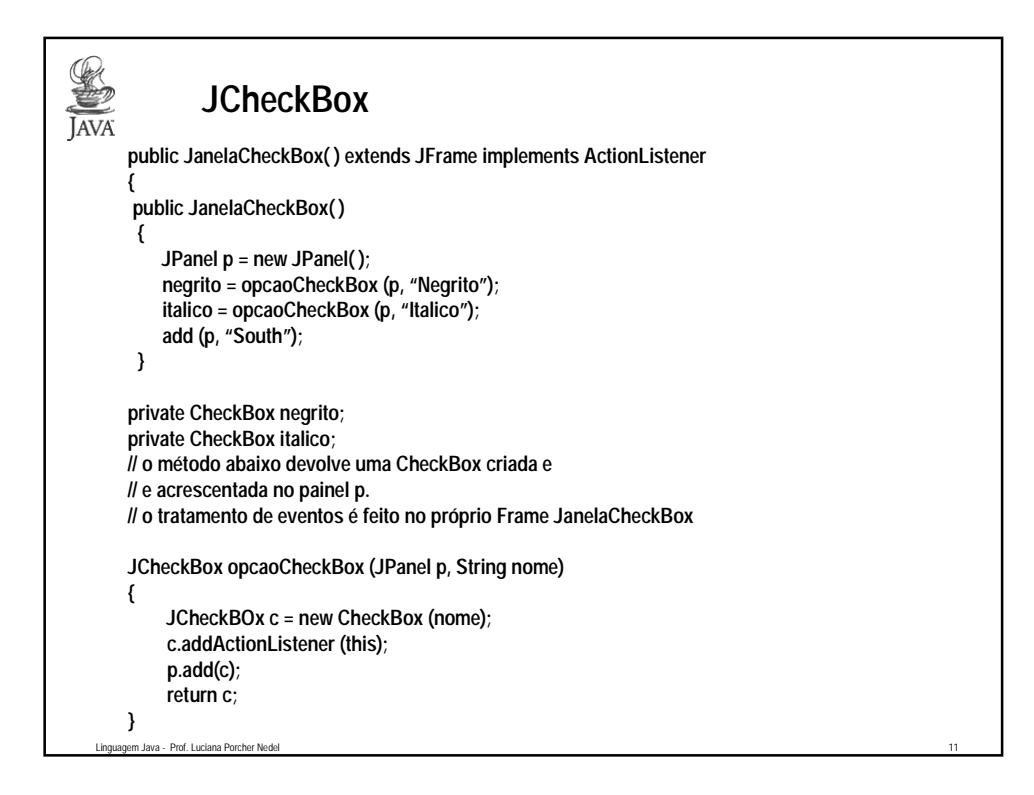

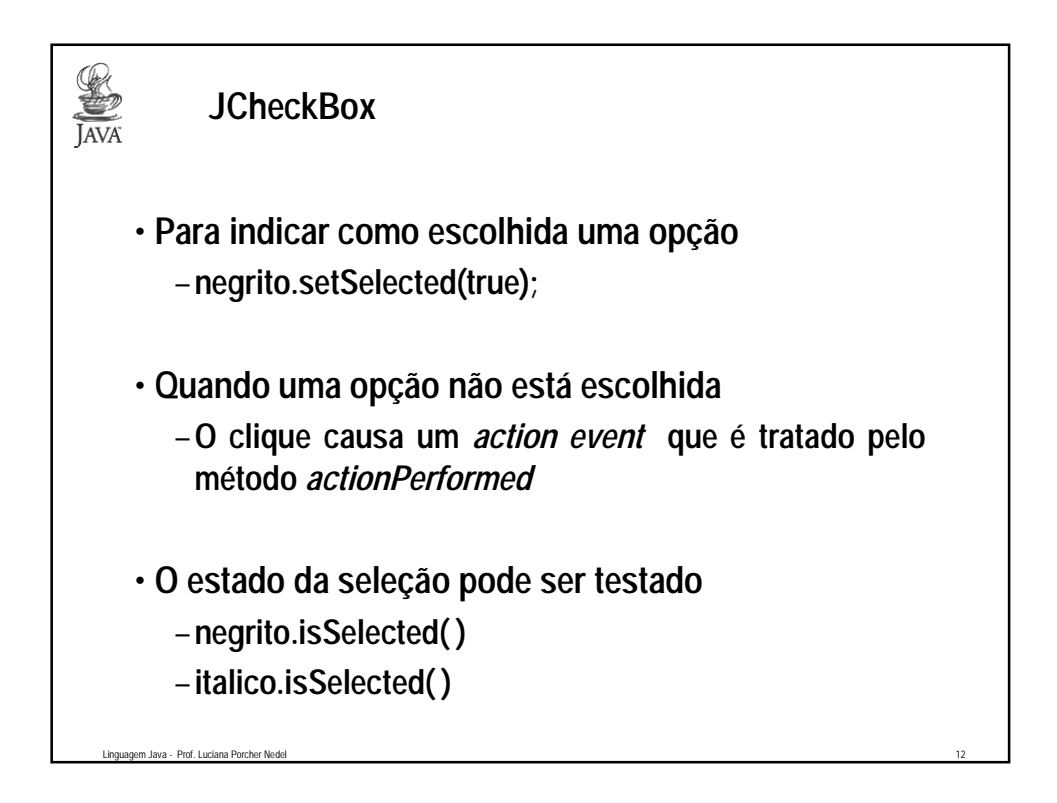

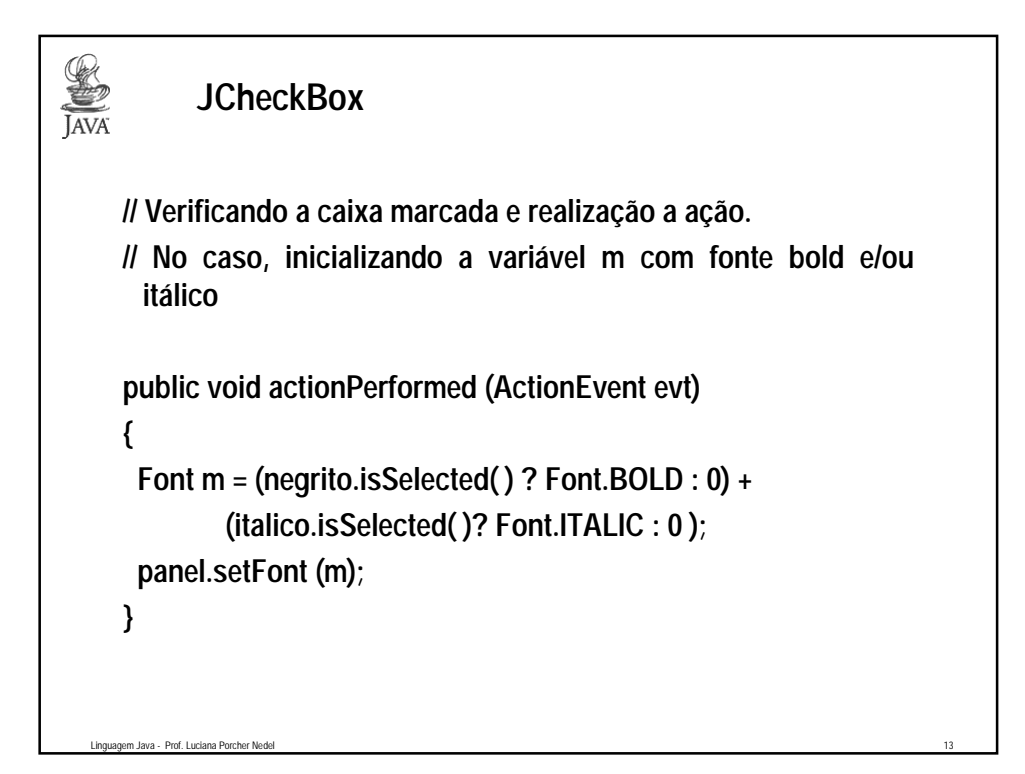

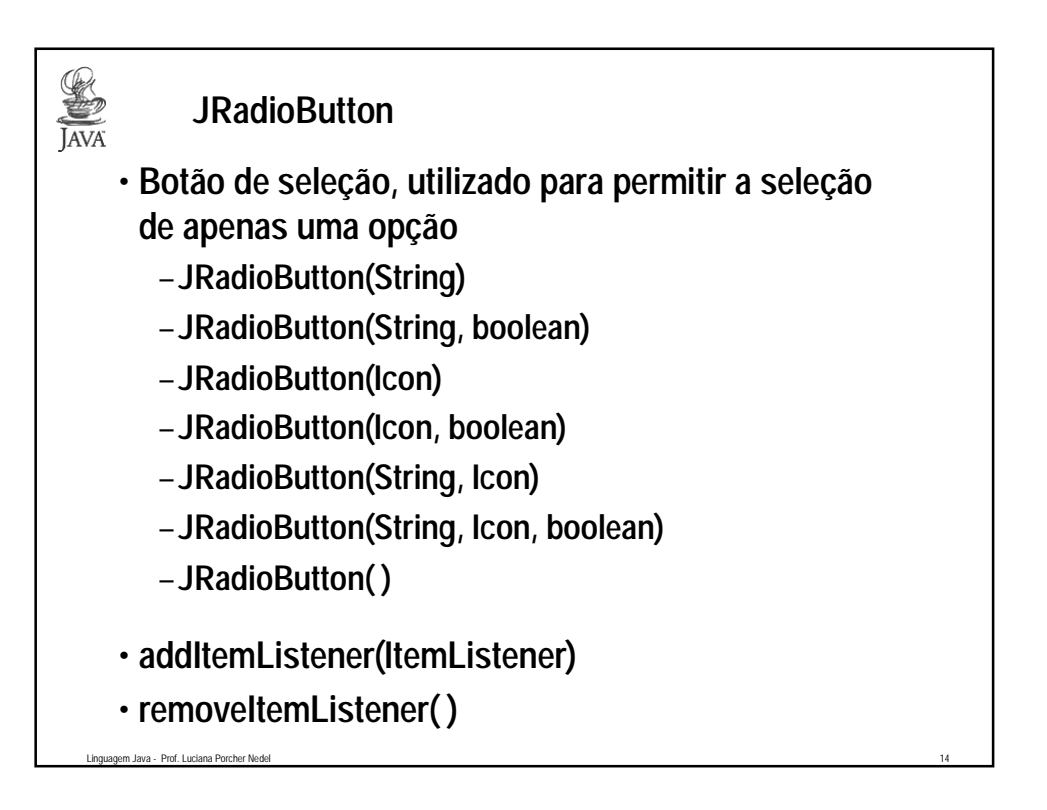

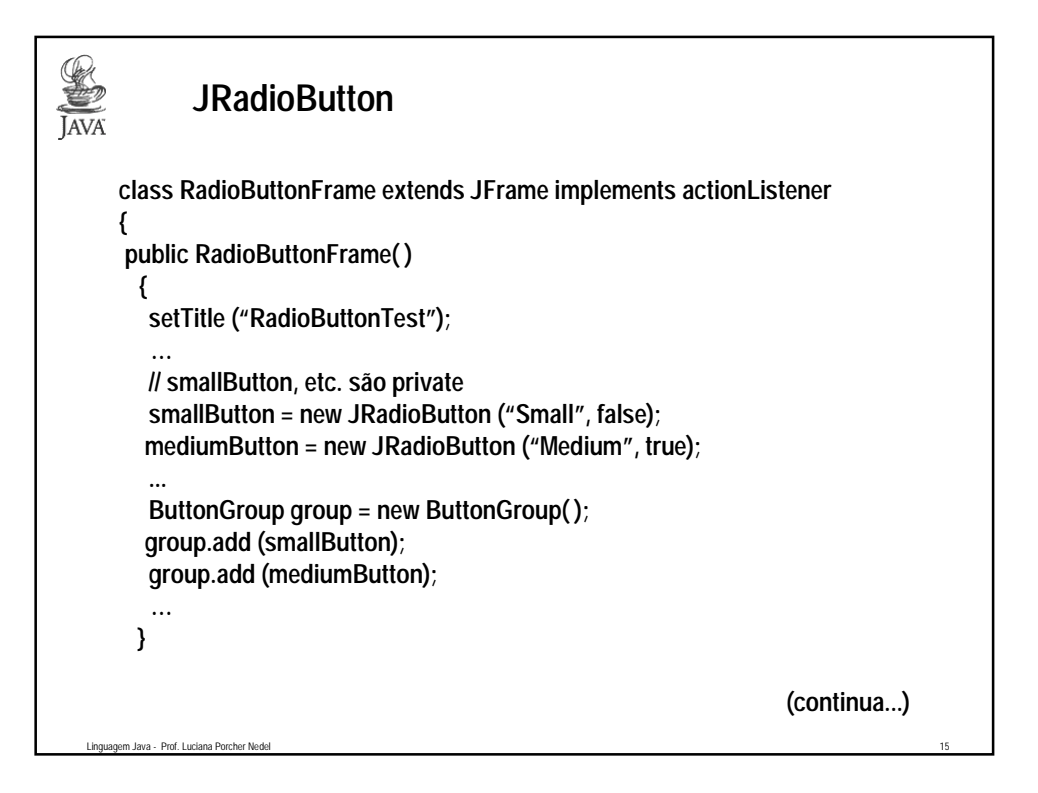

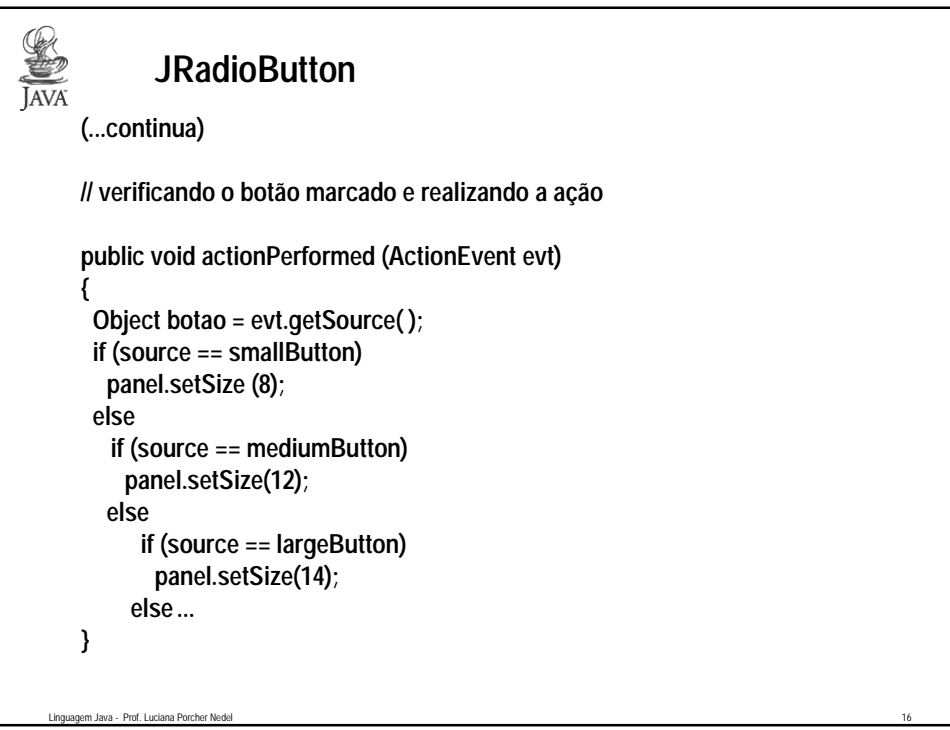

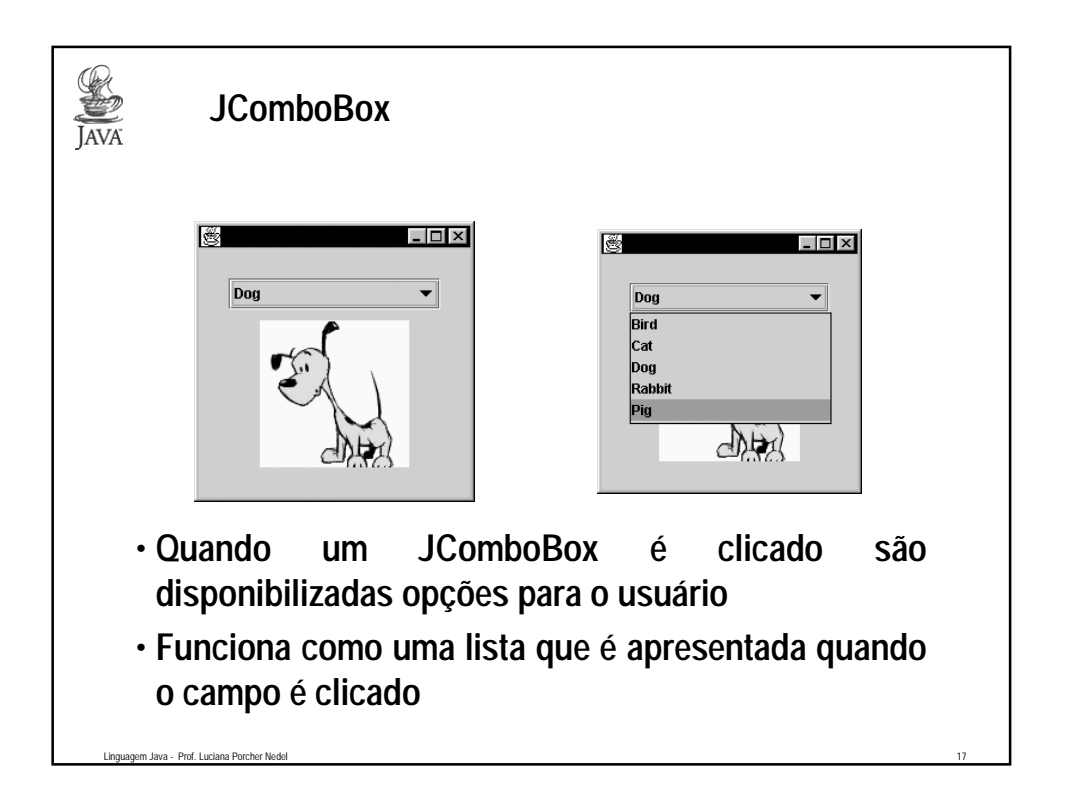

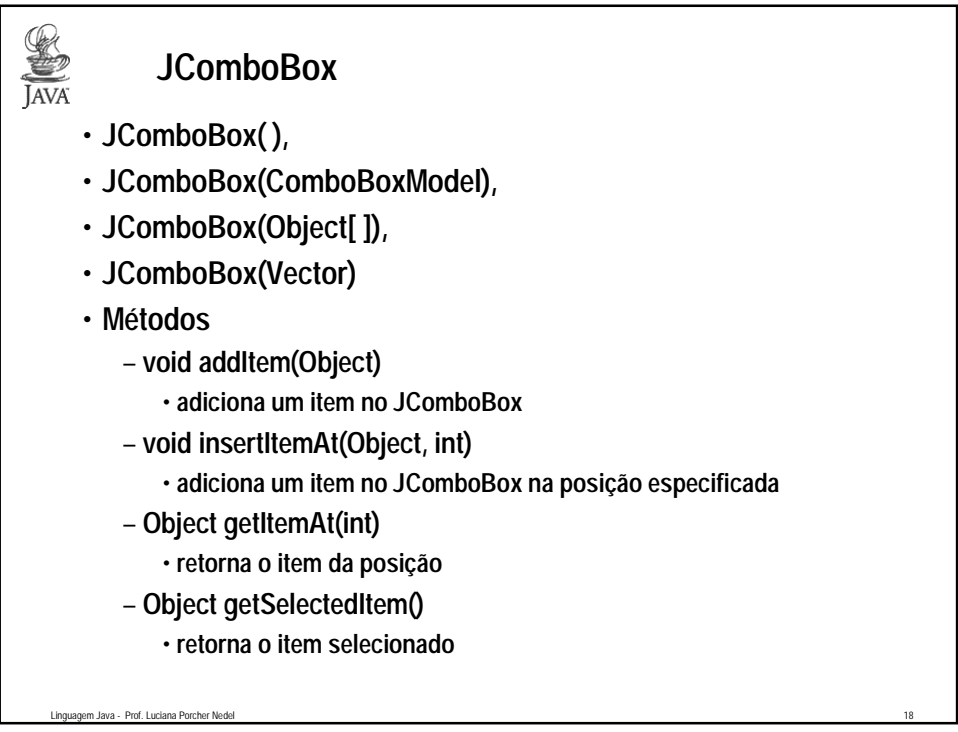

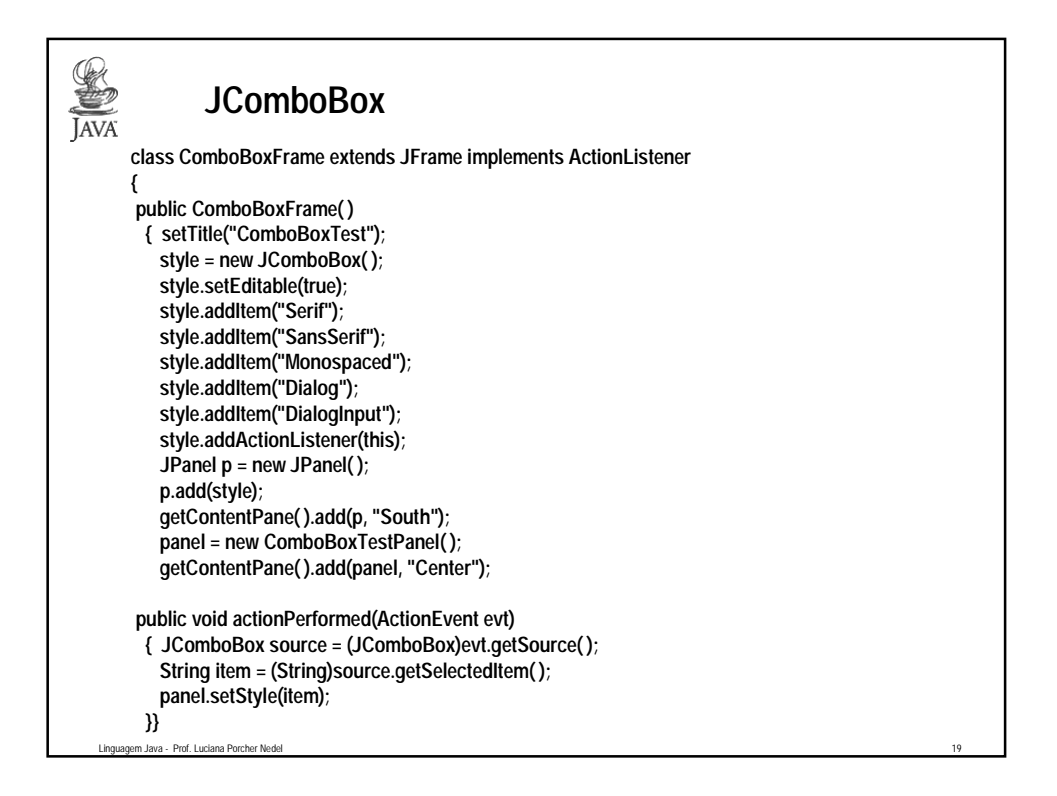

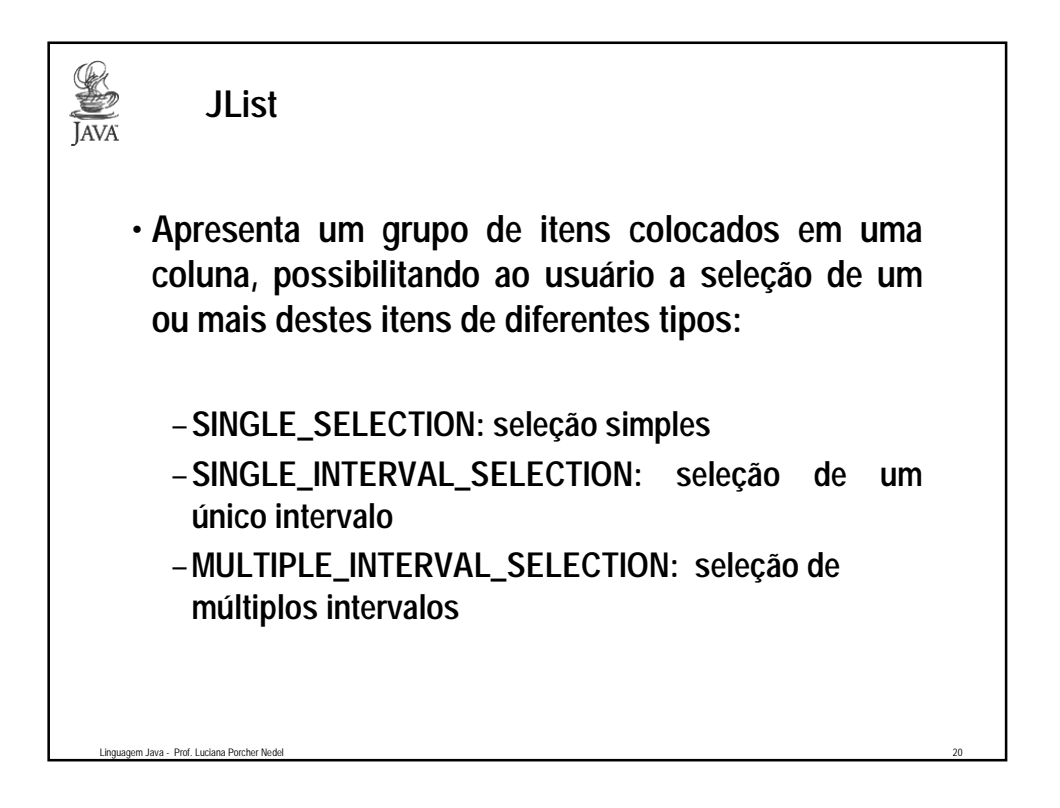

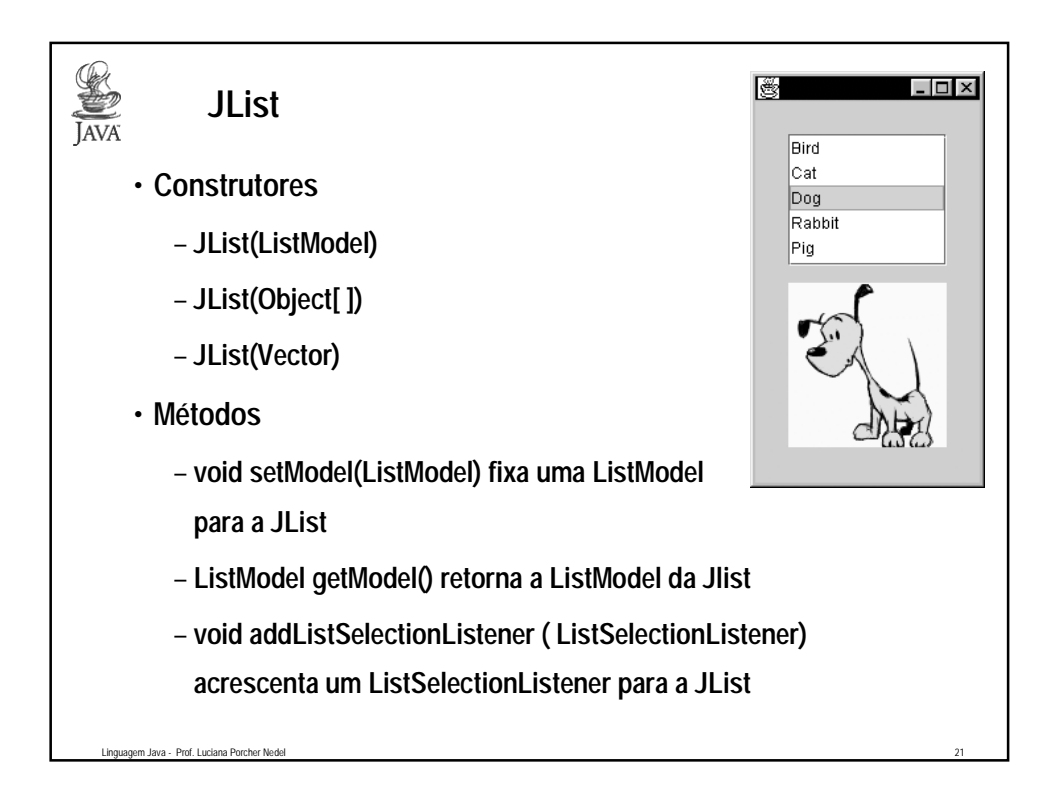

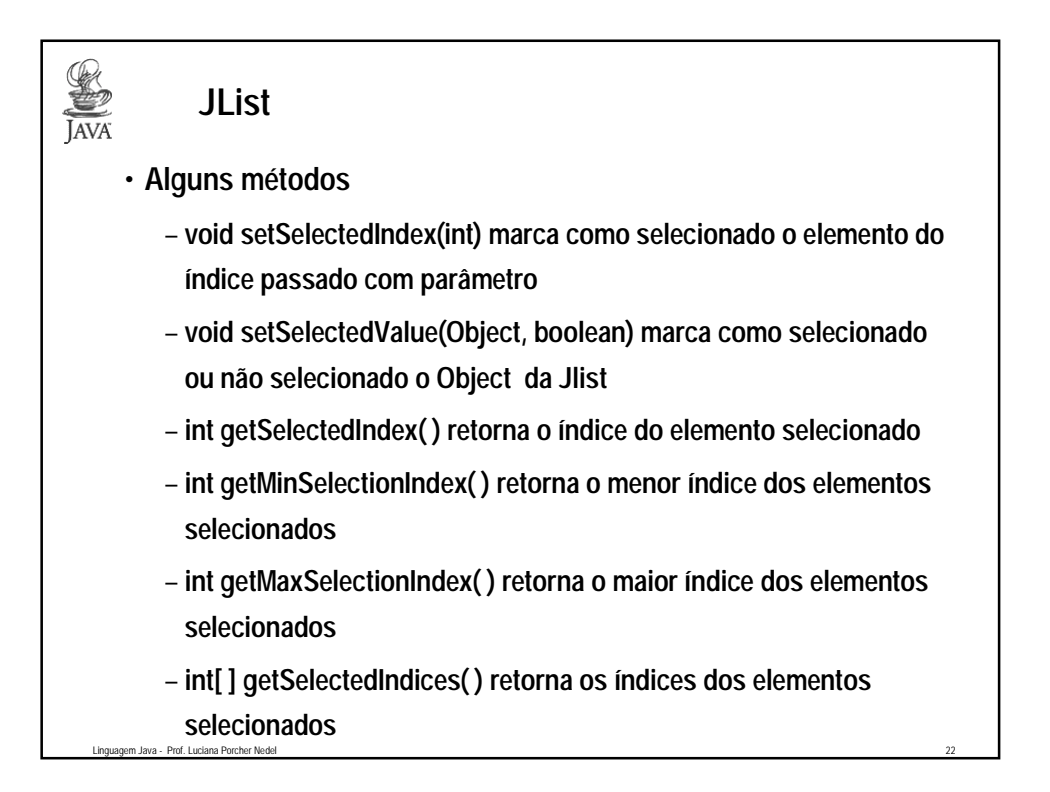

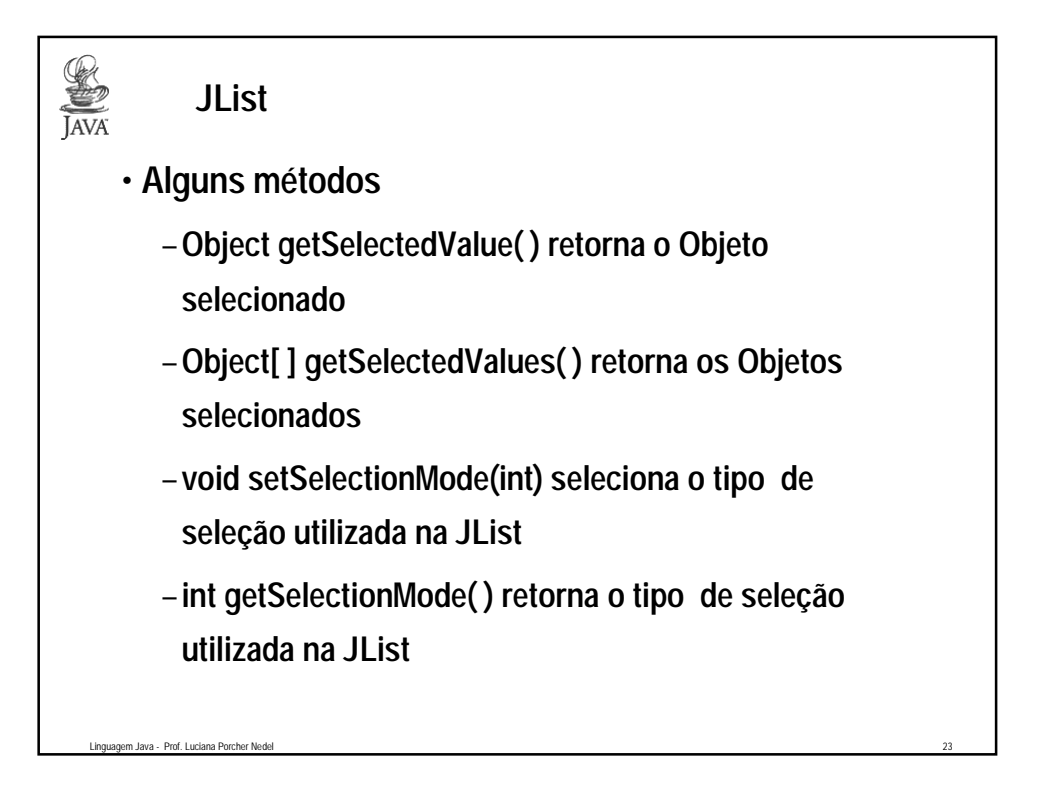

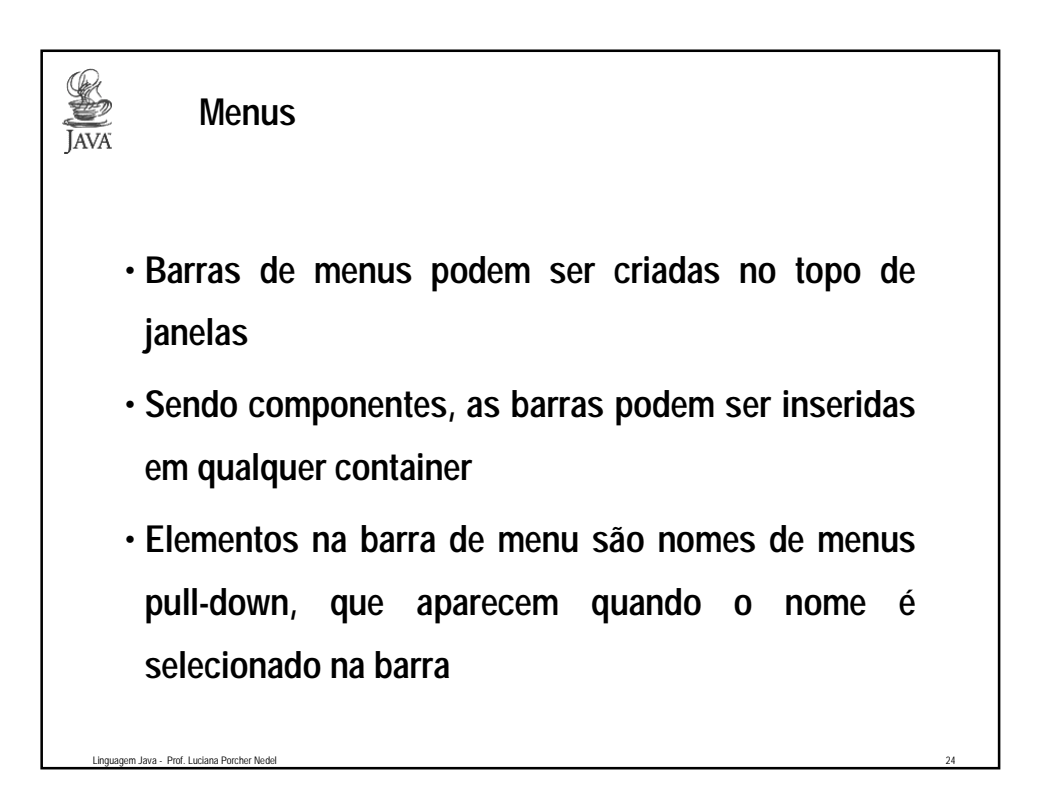

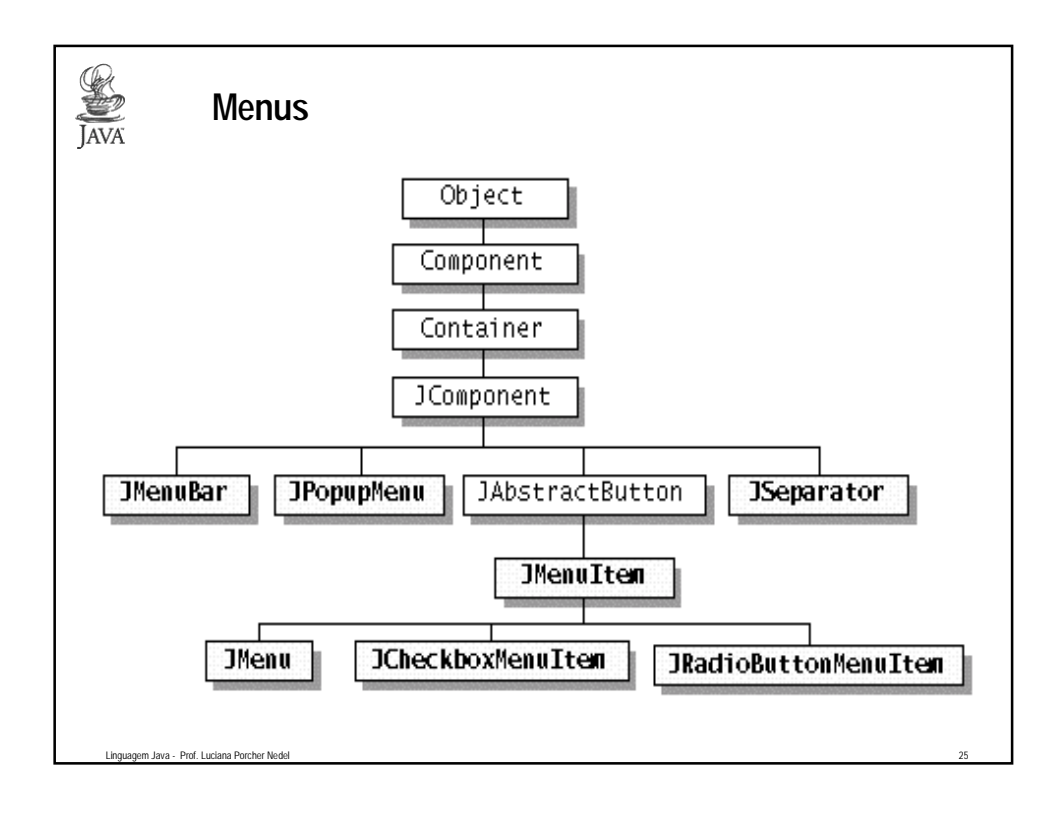

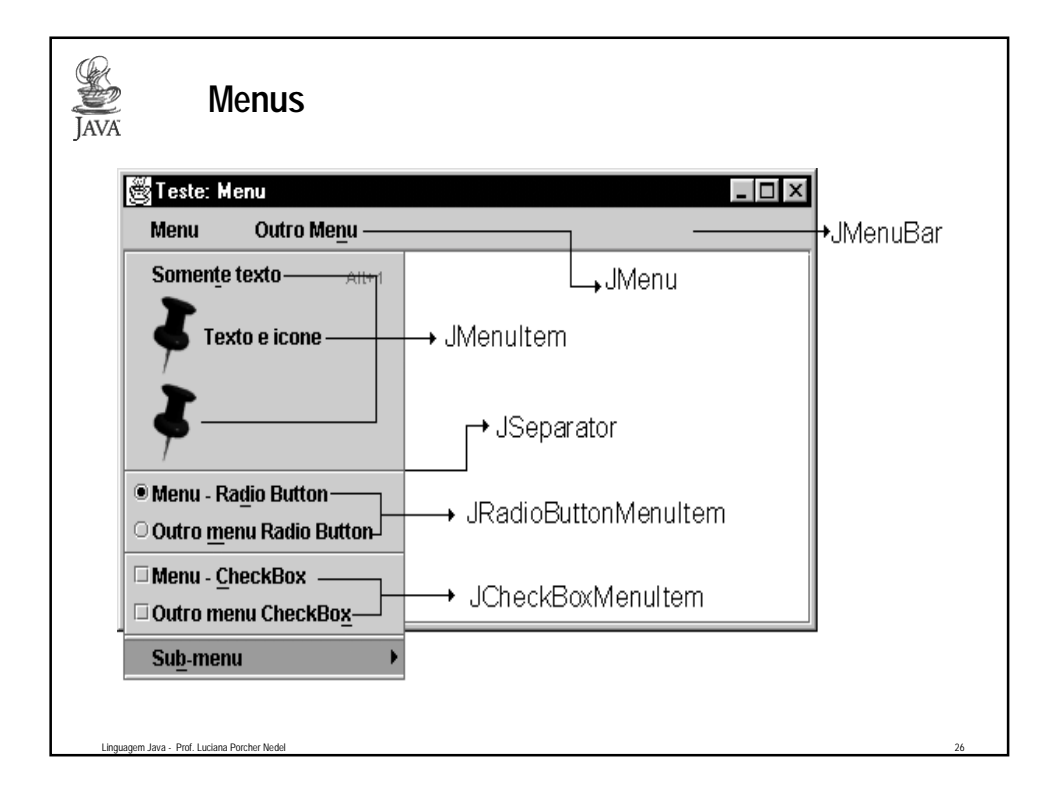

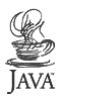

**Menus**

Linguagem Java - Prof. Luciana Porcher Nede

- **Criando a barra superior numa subclasse de JFrame JMenuBar menuBar = new JMenuBar( ); setJMenuBar(menuBar);//método de Frame // especifica a cor menuBar.setForeground(Color.red);**
- **Se não é diretamente subclasse de JFrame: frame.setJMenuBar(menuBar);**

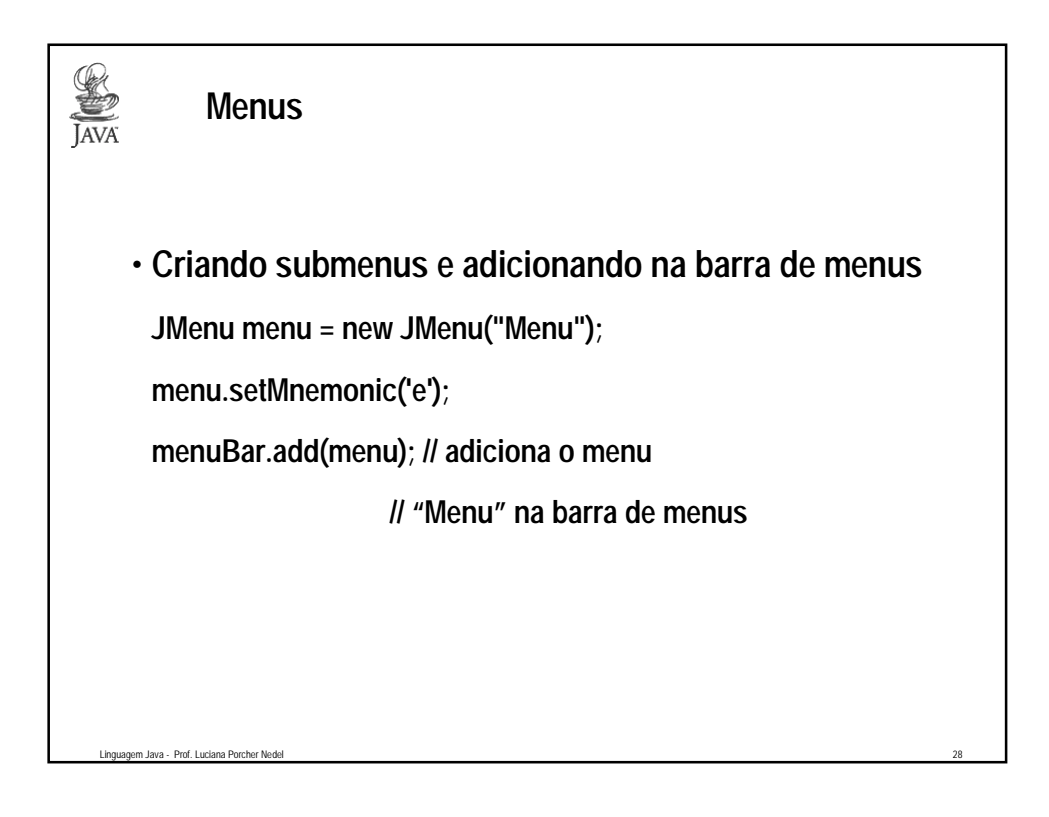

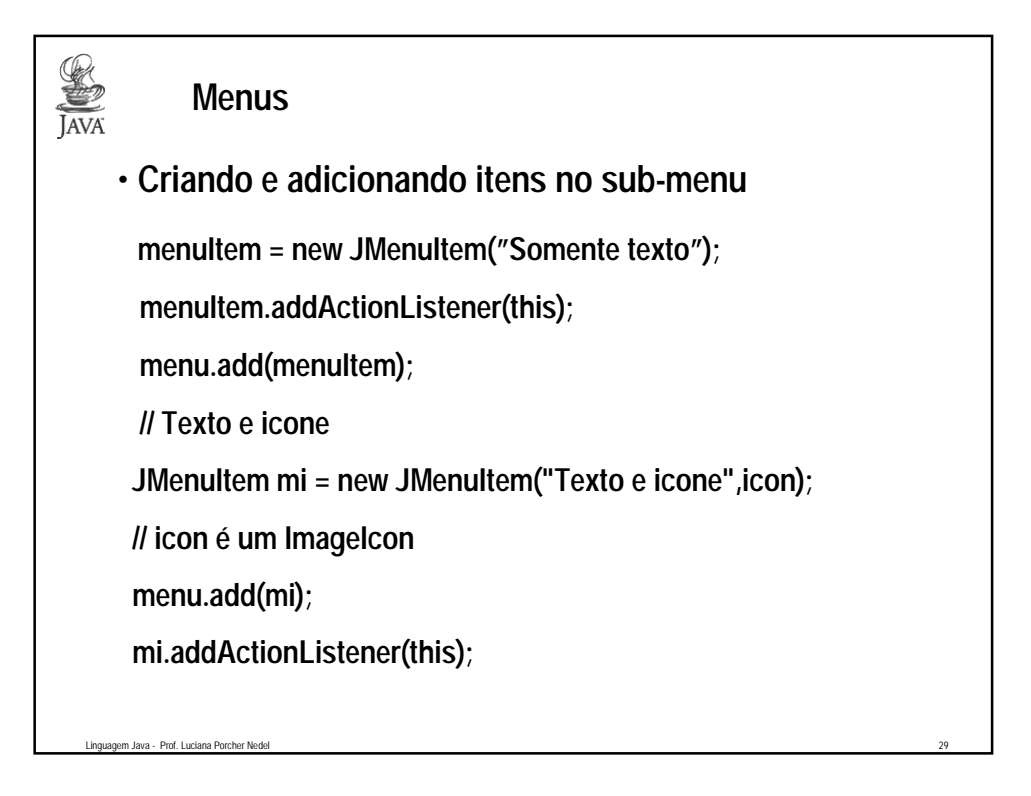

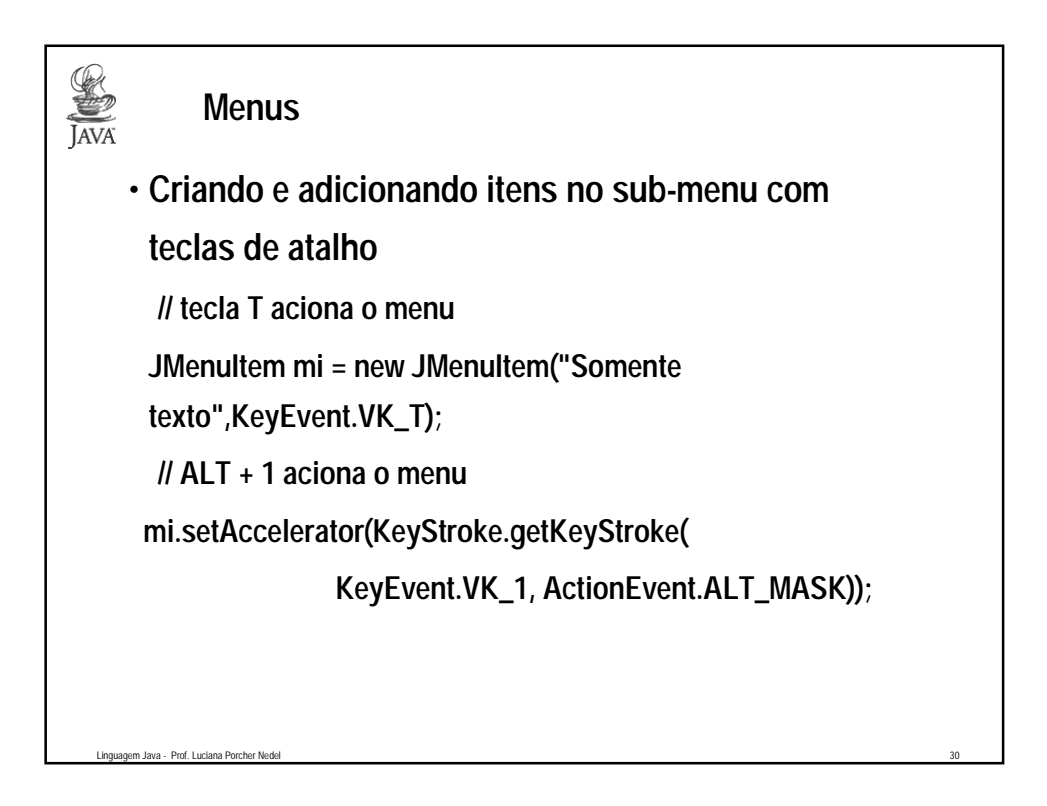

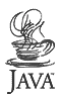

## **Menus**

• **Itens apenas com ícone e uso de separadores**

 **// criando menu somente imagem**

 **JMenuItem = new JMenuItem(icon);**

 **menuItem.addActionListener(this);**

 **menu.add(menuItem);**

 **menu.addSeparator( );**

Linguagem Java - Prof. Luciana Porcher N

## **Menus** JAVA • **Criando RadioButtons como itens de um menu ButtonGroup group = new ButtonGroup( ); rbMenuItem = new JRadioButtonMenuItem("Menu – Radio Button"); rbMenuItem.setSelected(true); rbMenuItem.setMnemonic('d'); group.add(rbMenuItem); rbMenuItem.addItemListener(this); menu.add(rbMenuItem); rbMenuItem = new JRadioButtonMenuItem("Outro menu Radio Button"); rbMenuItem.setMnemonic('m'); group.add(rbMenuItem); rbMenuItem.addItemListener(this); menu.add(rbMenuItem);**

Linguagem Java - Prof. Luciana Porcher Nedel 32

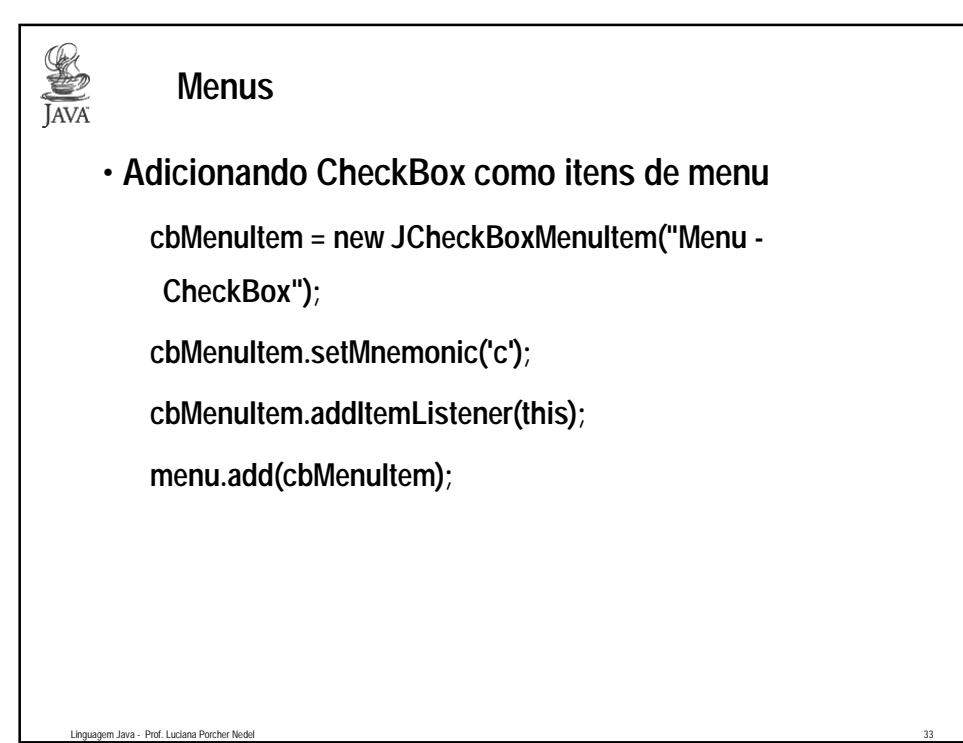

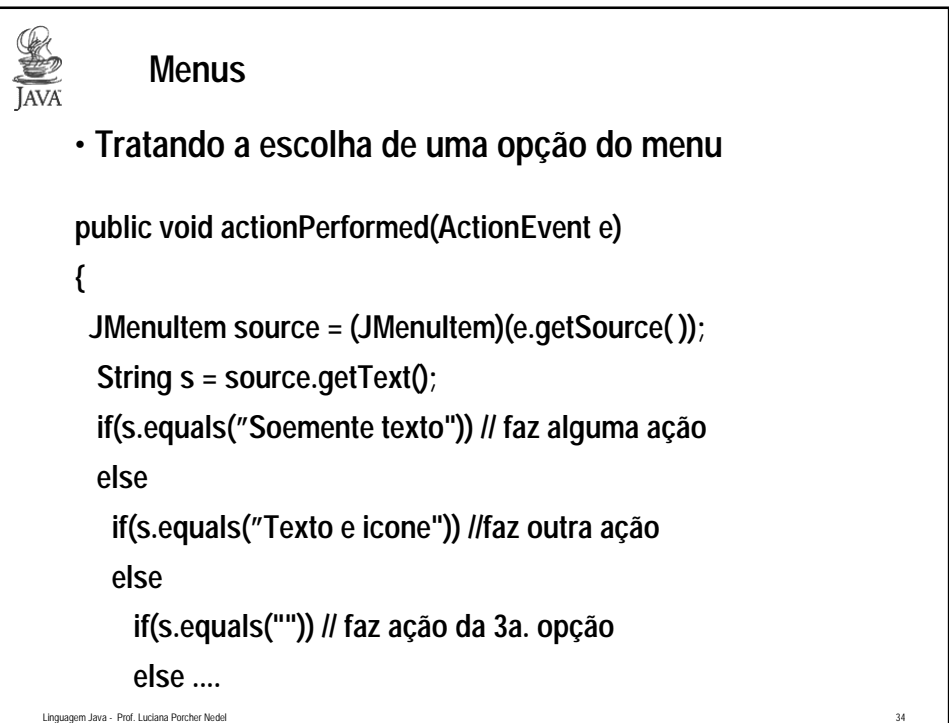

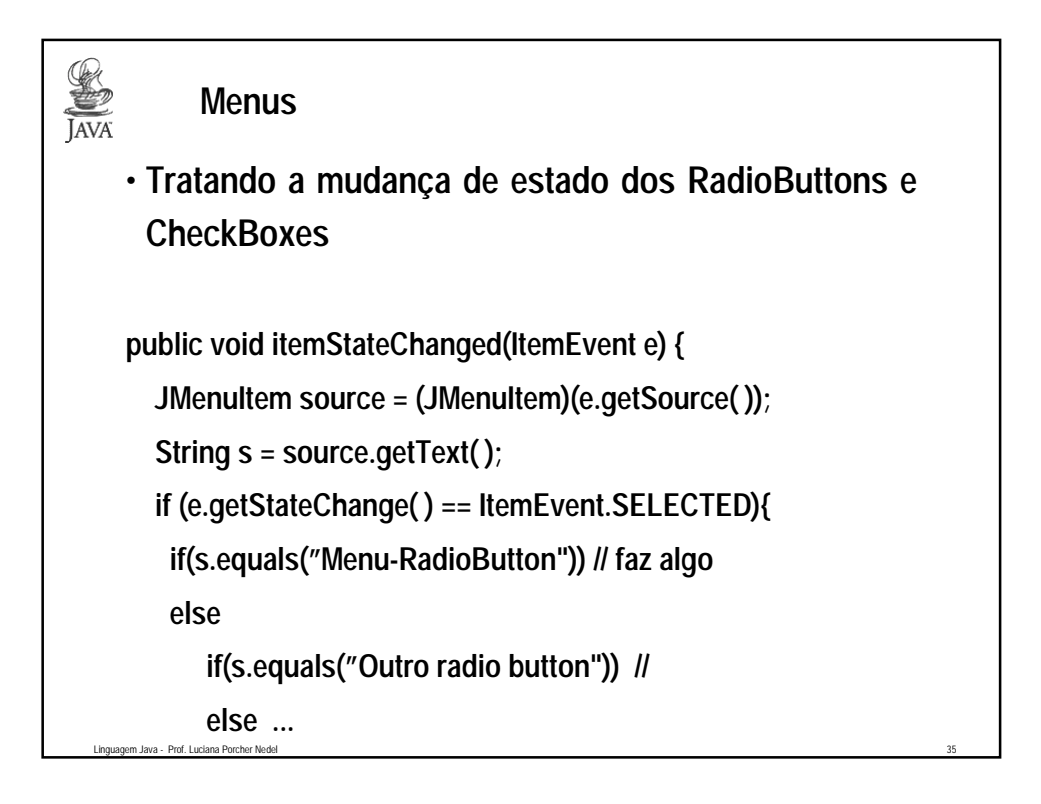

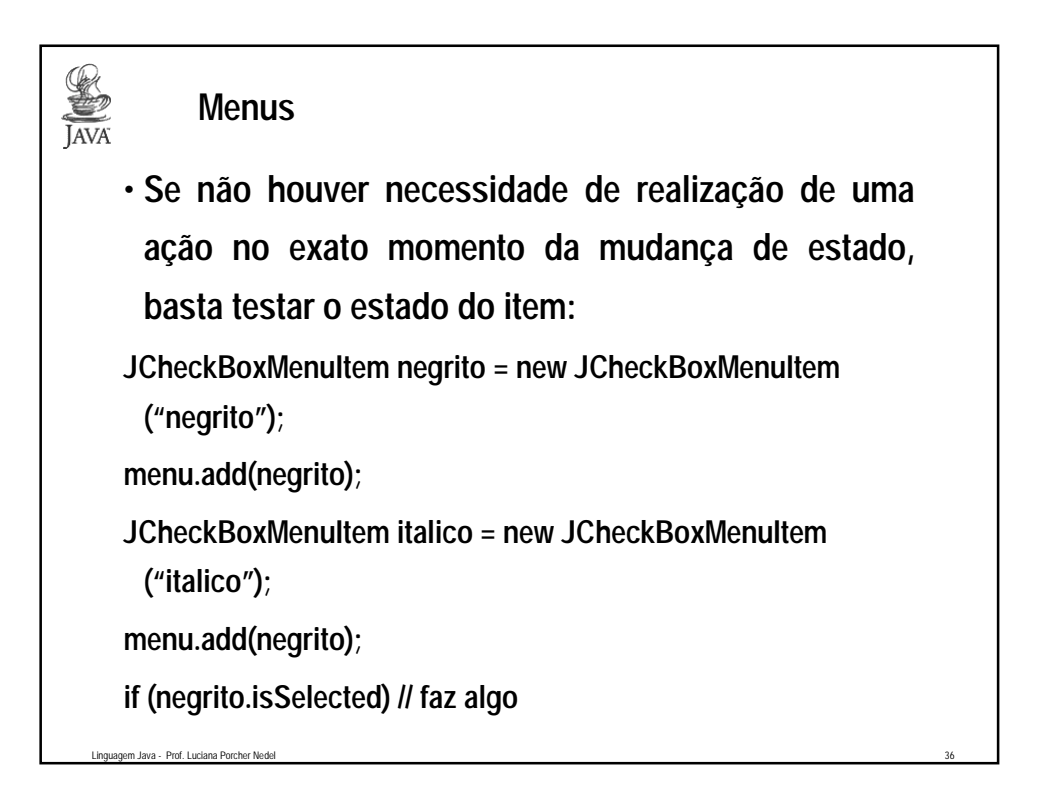

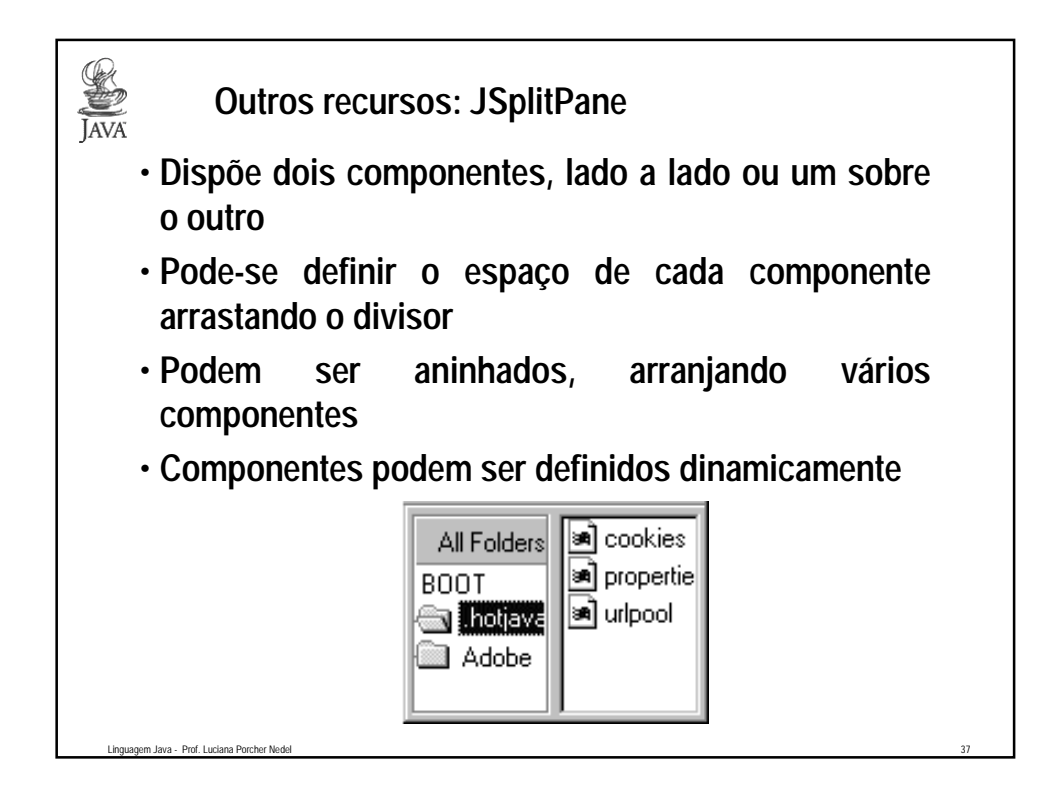

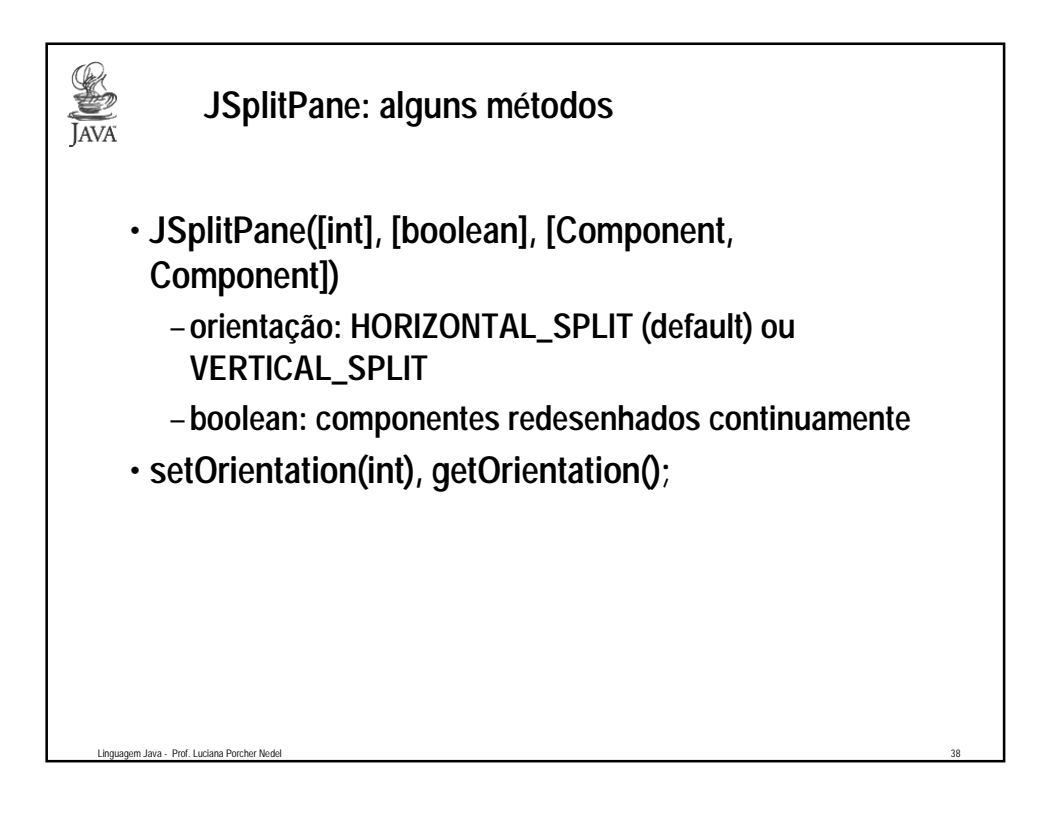

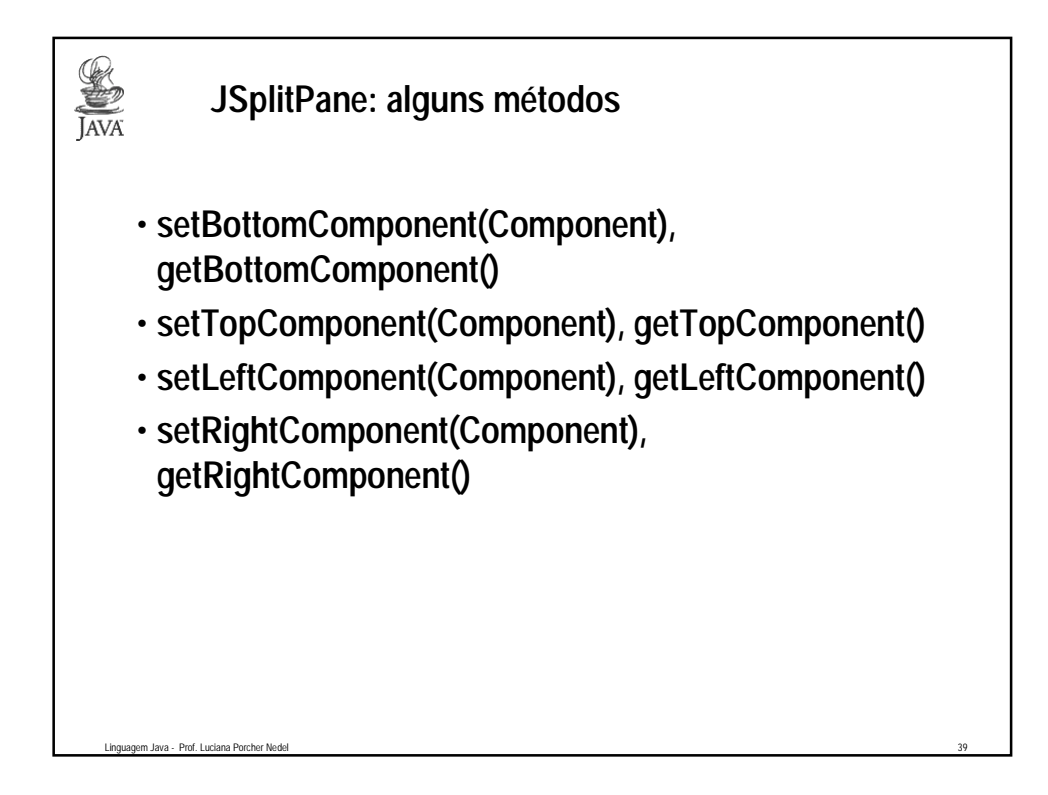

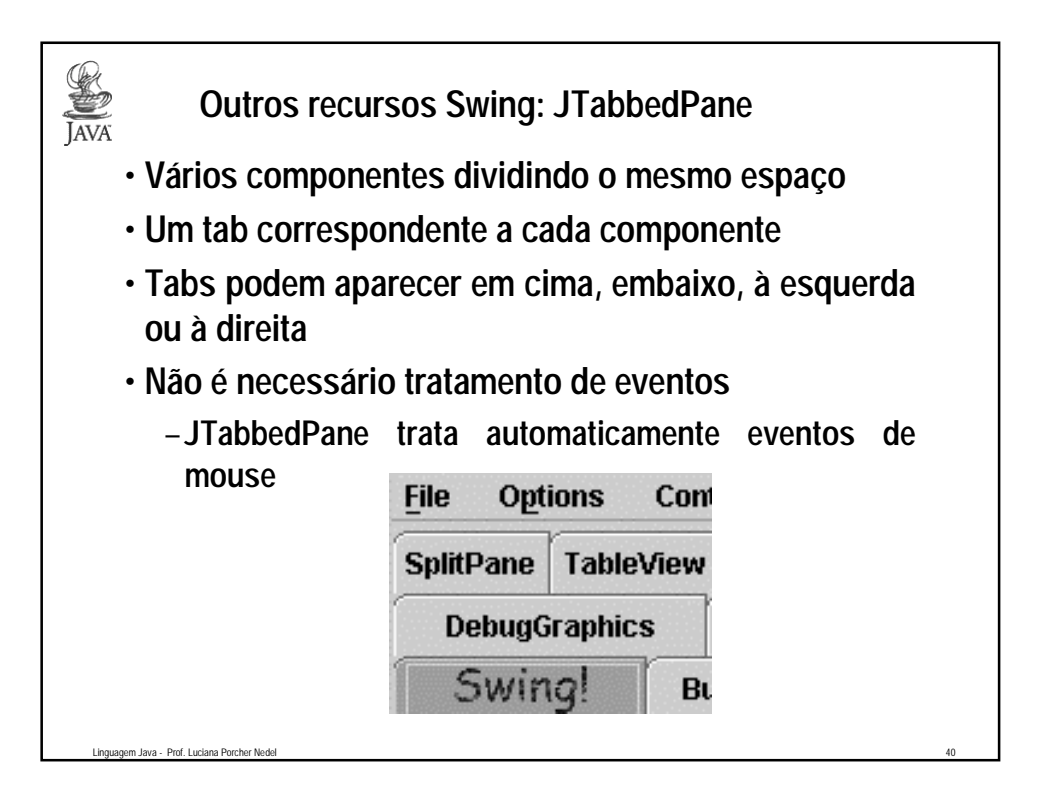

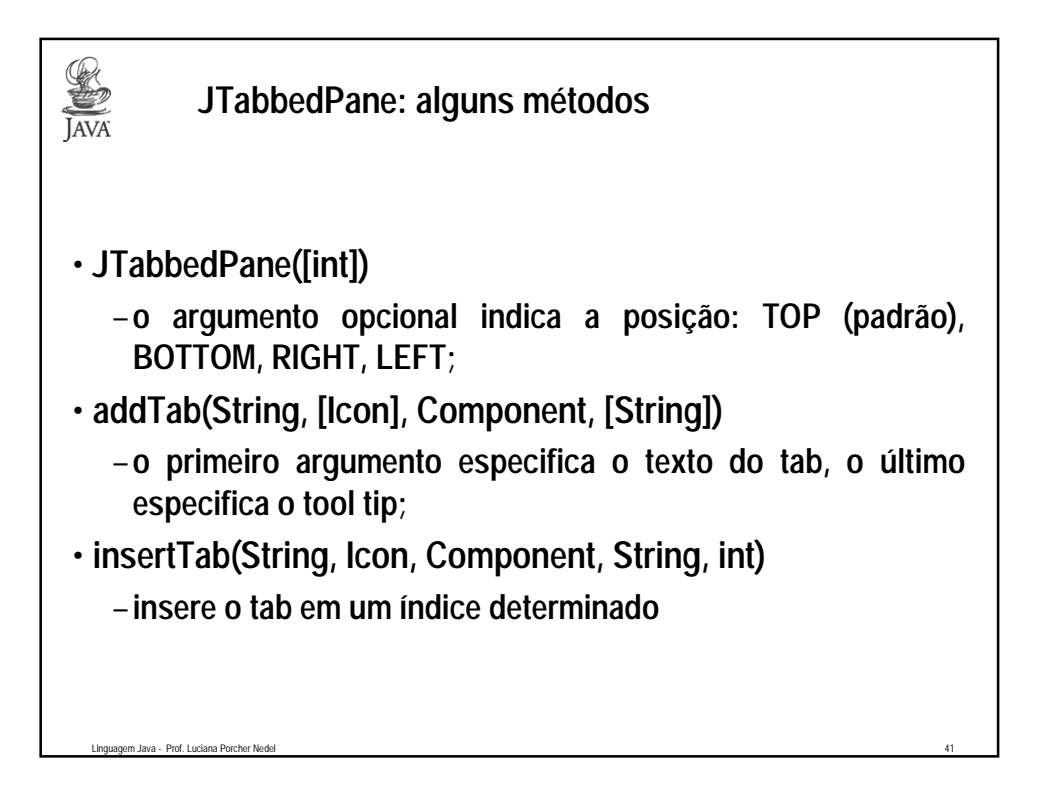

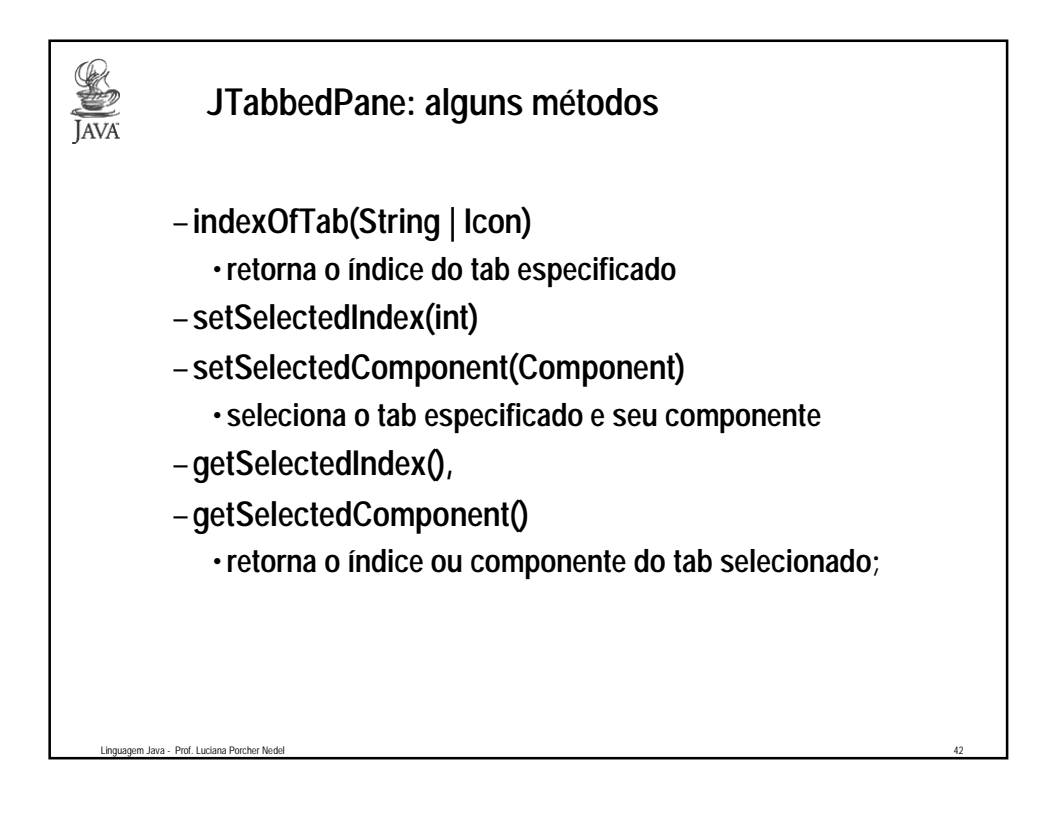

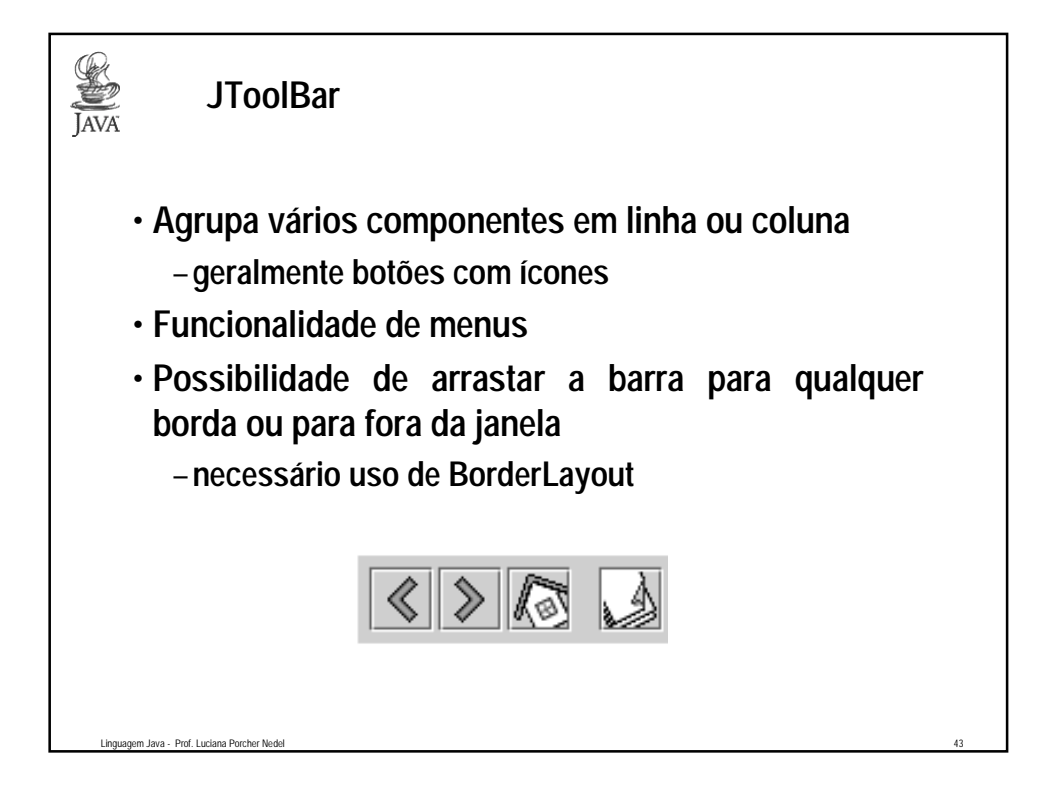

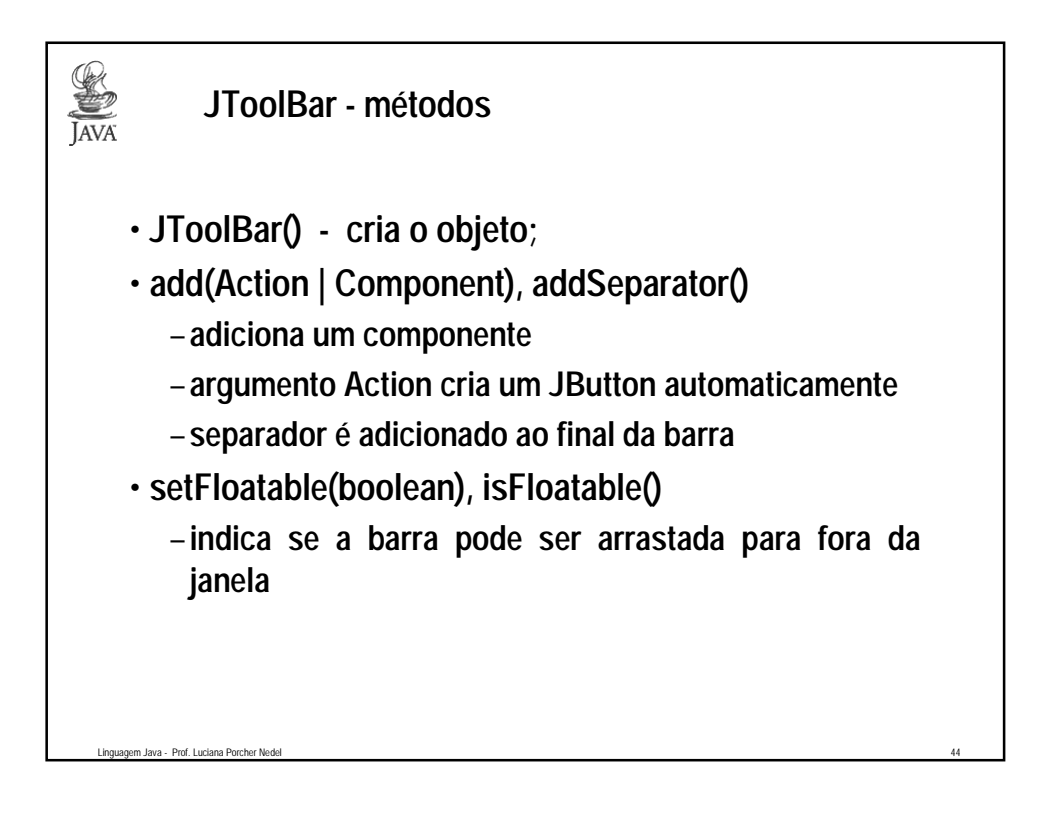

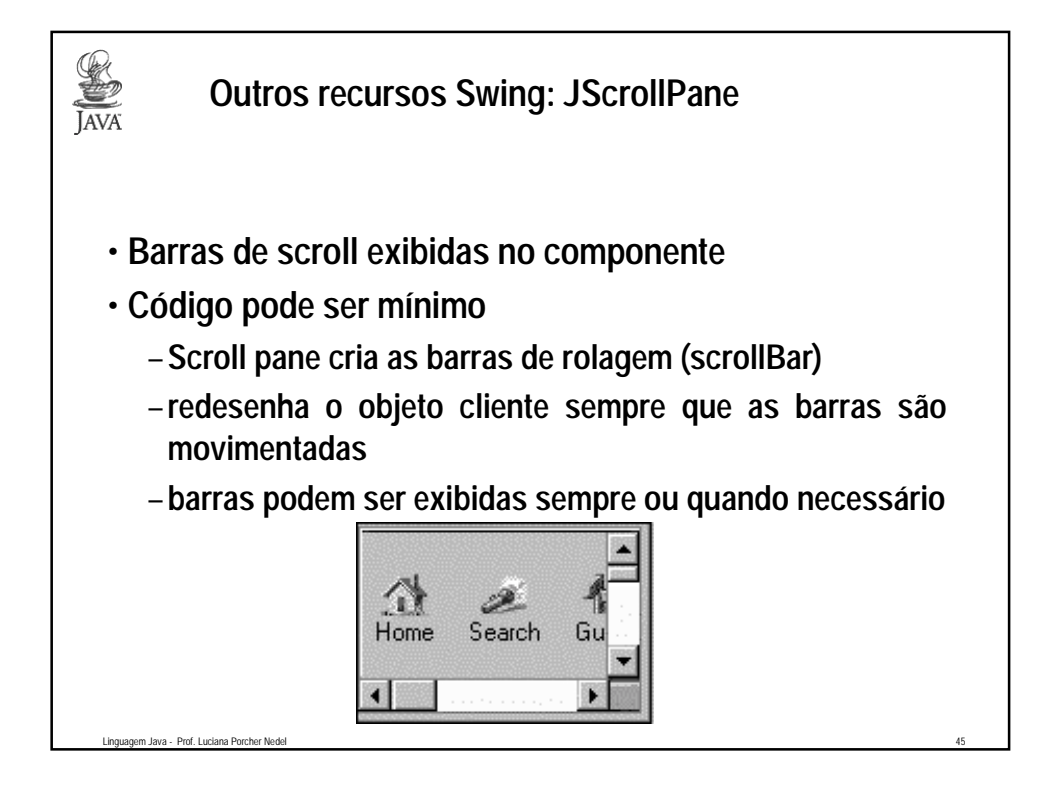

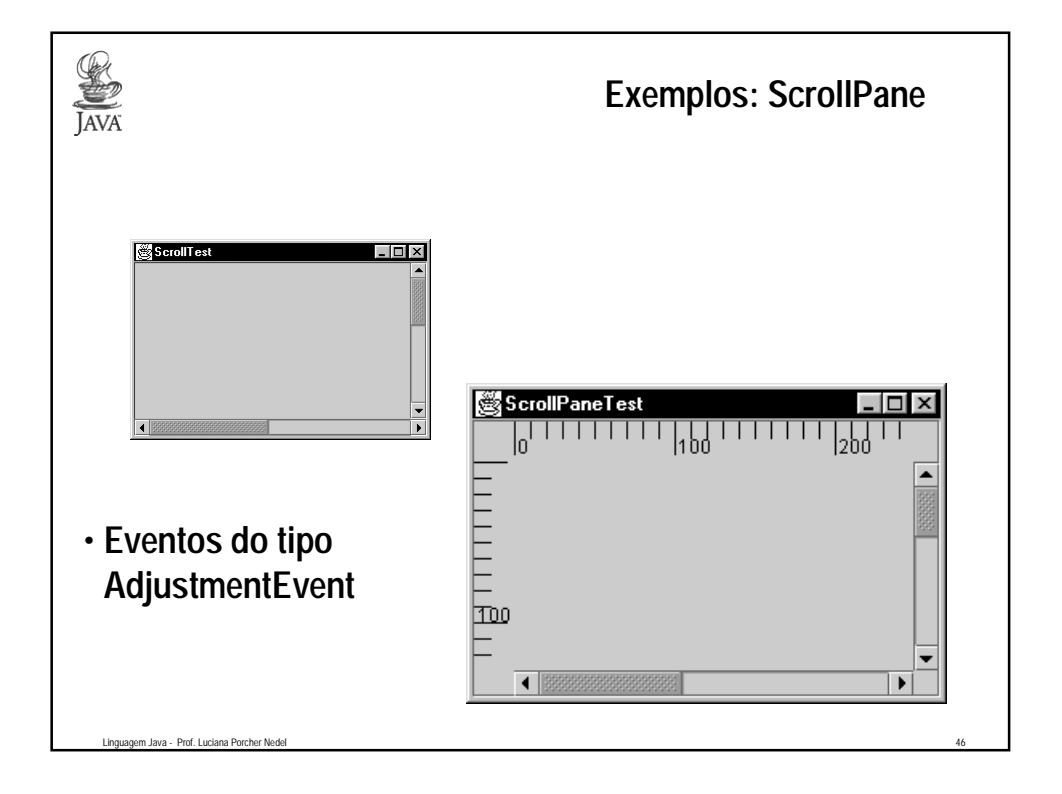

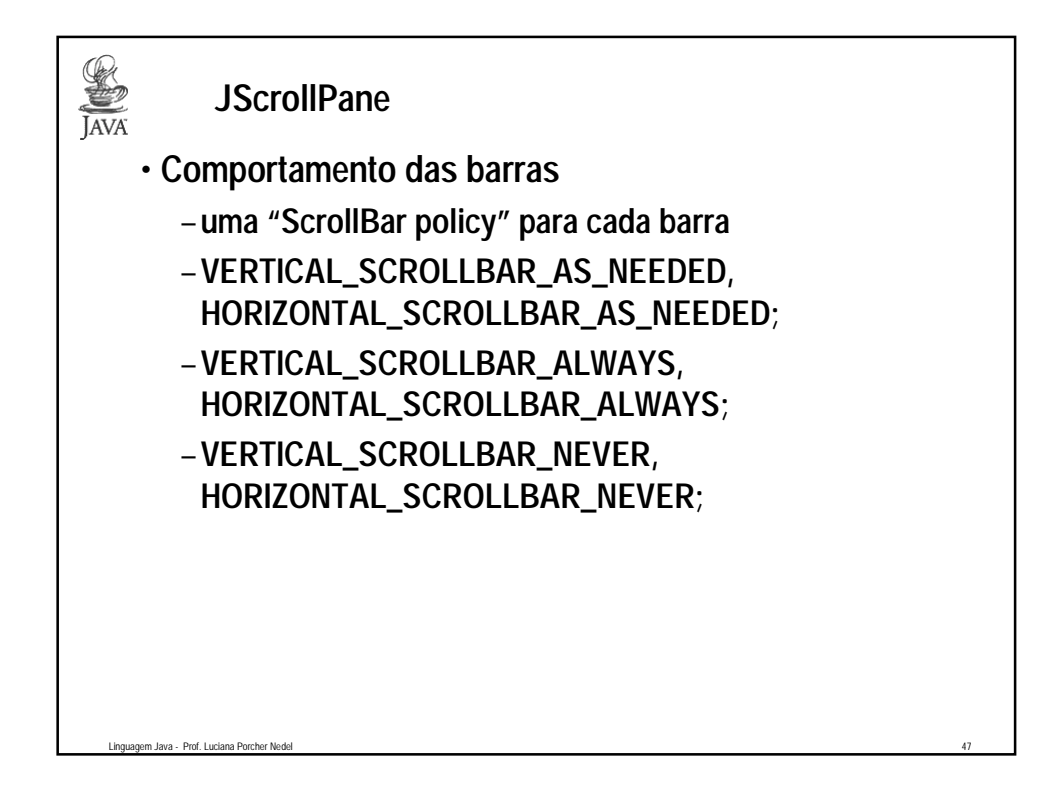

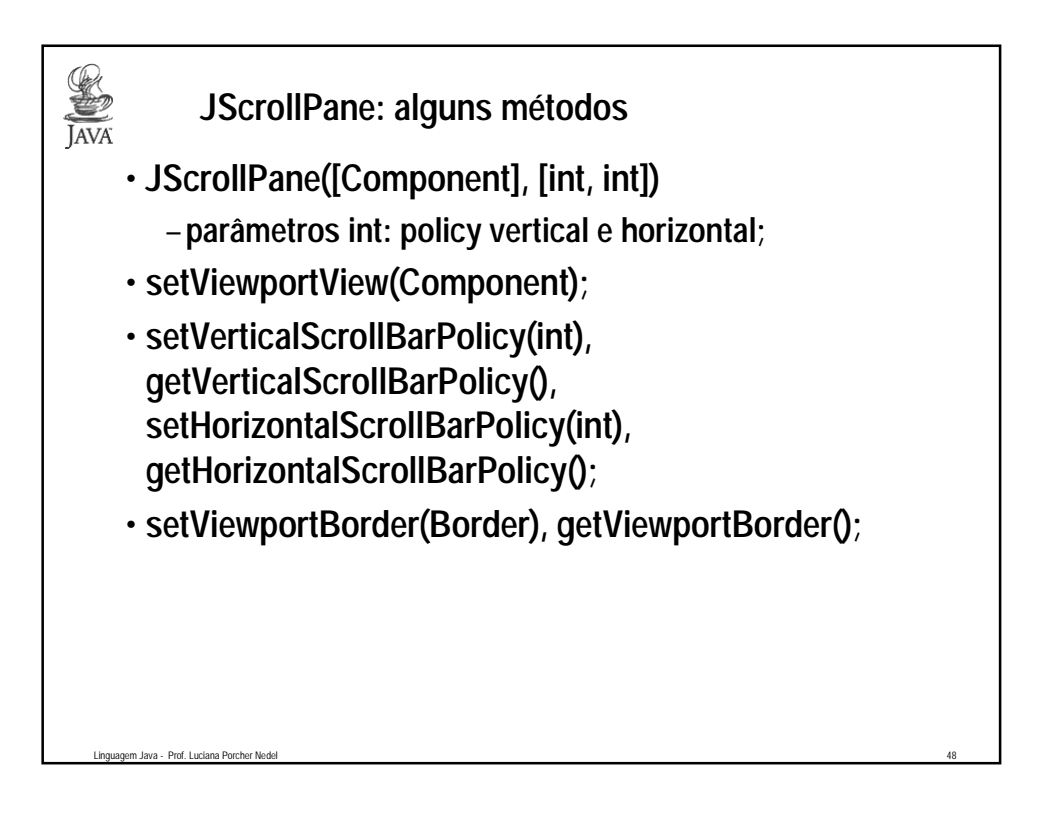

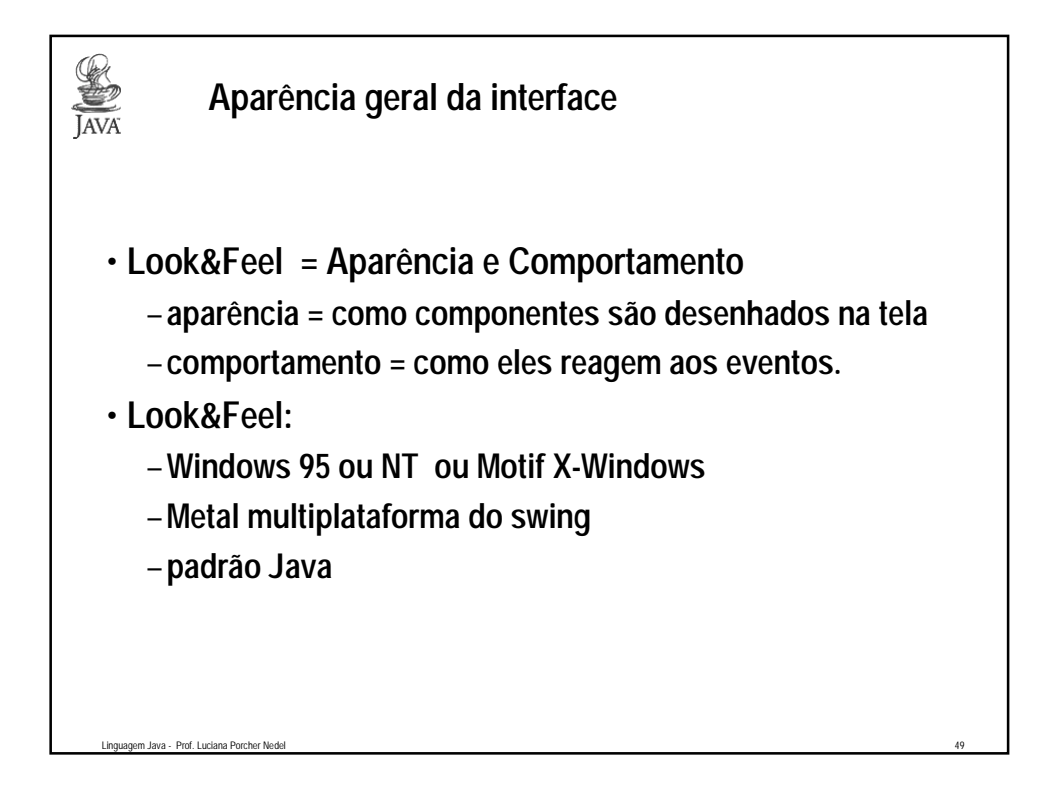

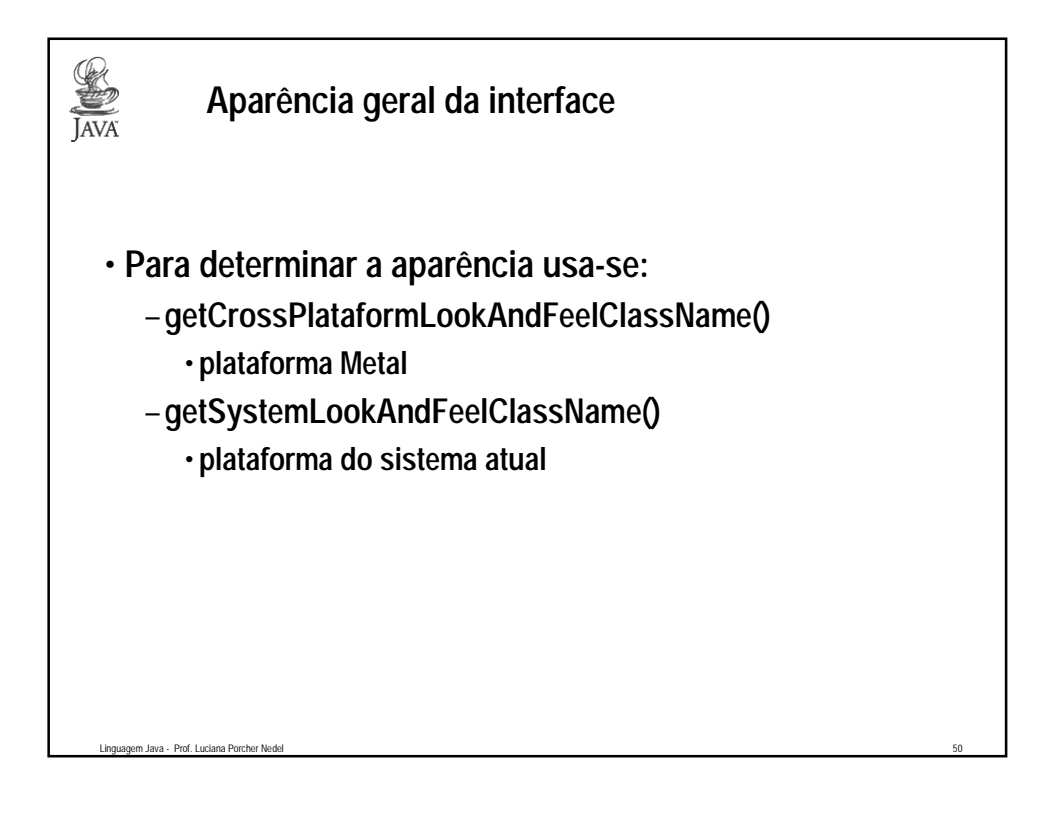

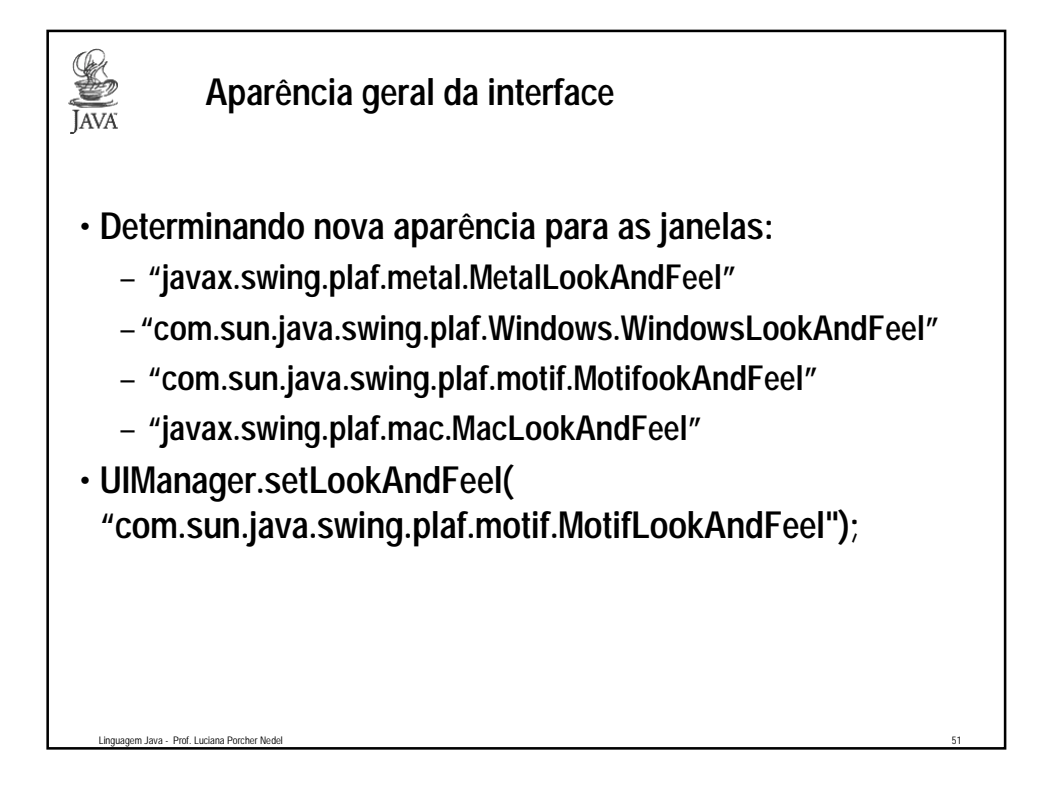

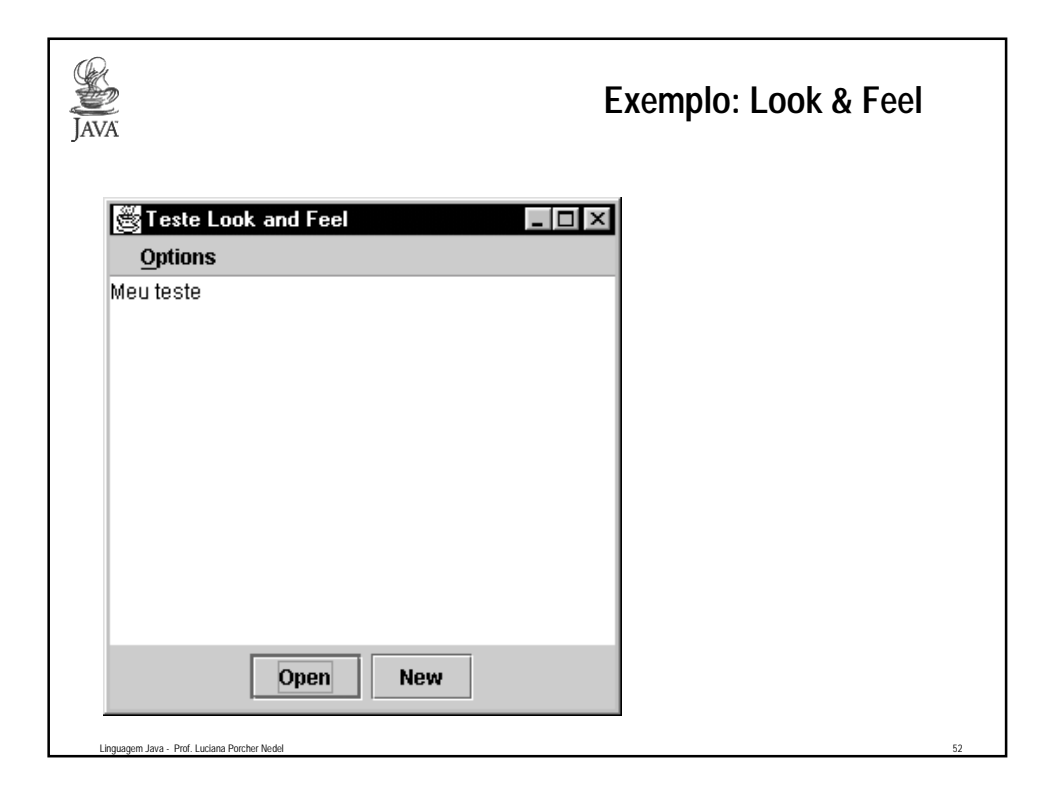